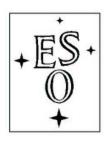

#### EUROPEAN SOUTHERN OBSERVATORY

Organisation Européenne pour des Recherches Astronomiques dans l'Hémisphère Austral Europäische Organisation für astronomische Forschung in der südlichen Hemisphäre

ESO - European Southern Observatory Karl-Schwarzschild Str. 2, D-85748 Garching bei München

# Very Large Telescope Paranal Science Operations FORS2 User Manual

Doc. No. VLT-MAN-ESO-13100-1543

Issue 113, Date 21/12/23

| Prepared           | erson |           |
|--------------------|-------|-----------|
|                    | Date  | Signature |
|                    |       |           |
|                    |       |           |
| Approved S. Mieske |       |           |
|                    | Date  | Signature |
|                    |       |           |
|                    |       |           |
| Released           |       |           |
|                    | Date  | Signature |

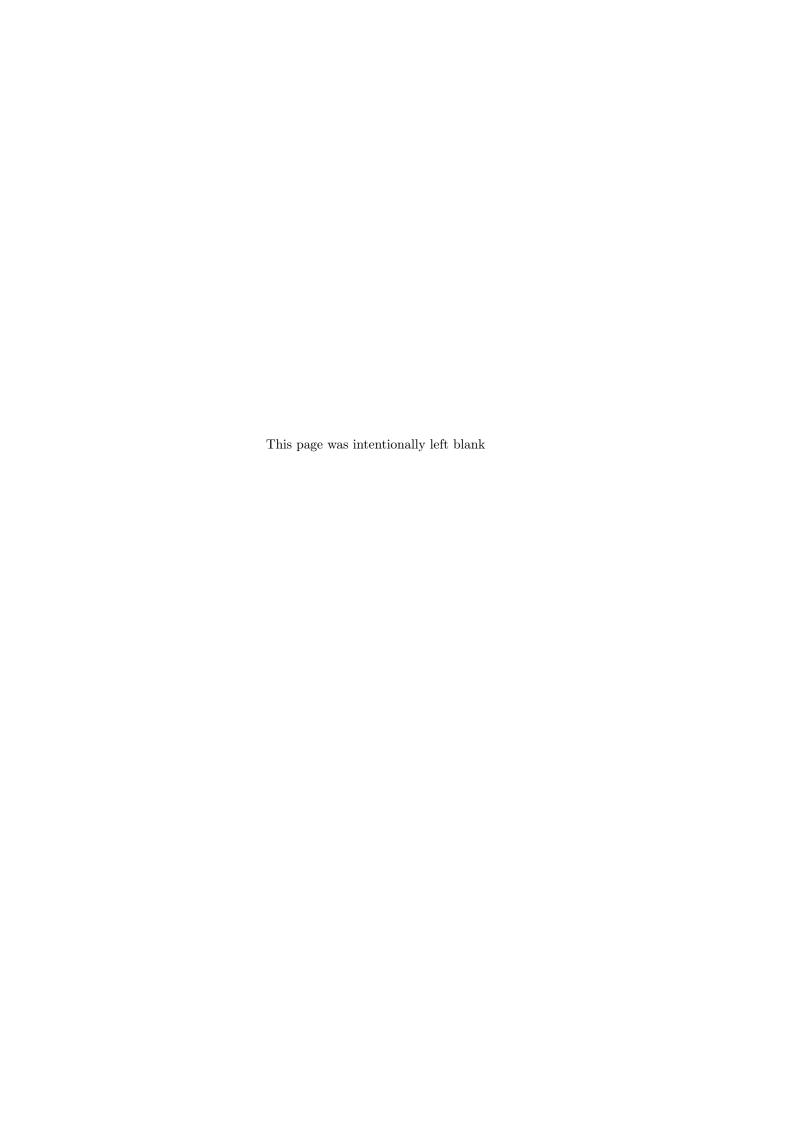

# Change Record

| Issue/Rev. | Date               | Sections affected | Reason/Remarks                                                                                                    |
|------------|--------------------|-------------------|----------------------------------------------------------------------------------------------------|
| draft      | July 9, 1998       | all               | Draft delivered by VIC                                                                                                    |
| 1.0        | Feb. 11, 1999      | some              | first release                                                                                                    |
| 1.1        | March 25, 1999     | all               | LADC setting recommended                                                                                                    |
| 1.1        | August 5, 1999     | all               | document re-arranged, page and section numbering changed                                                                       |
|            |                    |                   |                                                                                                    |
| 1.3        | Sept. 1, 1999      | all               | more information on FORS2                                                                                                    |
| 1.4        | Feb. 1, 2000       | all               | revision for SM P65 & proposals P66                                                                                            |
| 1.5        | July 10, 2000      | all               | revision for SM P66 & proposals P67                                                                                            |
| 2.0        | Sept. 17, 2000     | all               | revision after MXU commissioning and split-up of manuals: FORS1+2 User, FORS1+2 FIMS, FORS1+2 Templates                        |
| 2.1        | Dec. 27, 2000      | all               | revision for SM p67 and proposals P68                                                                                          |
| 2.2        | June 27, 2001      | all               | all sections restructured SM P68 & CFP P69                                                                                     |
| 2.3        | Jan. 5, 2002       | all               | MIT CCD-mosaic detectors                                                                                                    |
| 2.4        | May 22, 2002       | all               | updates for SM P70                                                                                                    |
| 2.5        | Dec. 24, 2002      | 2,3               | chapters 2 and 3 re-sorted, small changes elsewhere                                                                            |
| 2.6        | July 12, 2003      | 2                 | V_BESS offset, ECU, pre-image policy, and small changes in the other chapters                                                  |
| 2.7        | January 5, 2004    | 2, appendix       | HIT-mode, POL figure, FORS2 vignetting figures (appendix G), note about the Echelle mode                                       |
| 2.8        | June 30, 2004      | all               | manual under pdf format, updates for new FORS1 Grism 1200g+96, update of gain and ron of FORS1 CCD, update of                  |
|            |                    |                   | the plate scales due to the FORS1 and 2 move to UT2 and 1, new<br>Rapid Response Mode, notes about the instrumental linear po- |
|            |                    |                   | larization, the pre-imaging data delivery, the slit along parallactic                                                          |
|            |                    |                   | angle, the calibration plan in LSS Mode                                                                                        |
| 3          | November 28, 2004  | 2,4               | new (integer) manual issue numerotation, update of FORS1 gain                                                                  |
| 3          | November 28, 2004  | 2,4               | and ron, MOS supported by the pipeline                                                                                         |
| 4          | August 30, 2005    | 2                 | new FORS1 Grism 1200B+97, FORS2 Echelle Mode decommis-                                                                         |
| 4          | August 50, 2005    | 2                 | sioned, new FORS2 HIT-MS mode                                                                                                  |
| 79         | I 9 2006           | all               |                                                                                                    |
| 19         | June 8, 2006       | an                | New pdf template, MXU slit sizes, Fig. D22, 23, C4 and table                                                                   |
| 00         | M 1 1 2007         | 11                | D2, 3 about Echelle mode removed                                                                                               |
| 80         | March 1, 2007      | all               | New FORS1 E2V blue sensitive CCD mosaic, new broad band                                                                        |
| 0.4        |                    |                   | high throughput filters                                                                                                    |
| 81         | August 10, 2007    | 4                 | Updated read-out modes available in SM                                                                                         |
| 81.2       | October 25, 2007   | 2                 | Updated information on geometry of mosaic's                                                                                    |
| 82.1       | February 27, 2008  | 2                 | updated FORS1 standard configuration                                                                                           |
| 83.0       | July 14, 2008      | all               | First version post-merger                                                                                                    |
| 84.0       | February 26, 2009  | 2                 | updated for P84                                                                                                    |
| 85.1       | December 20, 2009  | some              | updated for P85 (K. O'Brien); updated graph in Sect. E.2; first                                                                |
|            |                    |                   | L <sub>Y</sub> X version                                                                                                    |
| 85.2       | January 25, 2010   | 2.2               | Note on interference filters                                                                                                   |
| 86.0       | March 08, 2010     | none              | P86, no changes                                                                                                    |
| 86.1       | July 2010          | D                 | Note added to Fig. D                                                                                                    |
| 86.2       | July 2010          | 2.1               | Sec. 2.1 moved to Appendix H                                                                                                   |
| 87.0       | August 27, 2010    | 4.7.1, 4.7.2      | Modes supported by pipeline, QC data                                                                                           |
| 87.1       | November 2, 2010   | Tab. 2.1, 4.1     | Revised calibration plan                                                                                                    |
| 87.2       | December 11, 2010  | Fig. D.1          | Grism 1200B line atlas                                                                                                    |
| 88.0       | February 25, 2011  | some              | Minor edits and fixes                                                                                                    |
| 88.1       | March 9, 2011      | 4.3               | Note on pre-imaging setup and data package                                                                                     |
| 88.2       | March 10, 2011     | Tab. B.1          | Added note (3)                                                                                                    |
| 89.0       | September 01, 2011 | none              | P89, several URL updated                                                                                                    |
| 89.1       | October 22, 2011   | 4.1               | Intro and Table 4.1 updated with new calplan                                                                                   |

| Issue/Rev. | Date                 | Sections affected                                                      | Reason/Remarks                                                                                                    |
|------------|----------------------|------------------------------------------------------------------------|----------------------------------------------------------------------------------------------------|
| 90.0       | February 29, 2012    |                                                                        | P90, no changes                                                                                                    |
| 90.1       | August 5, 2012       | 4.1                                                                    | Note on calplan for archive users, std for LSS                                                                                                    |
| 91.0       | August 29, 2012      | 1.1                                                                    | P91, no changes                                                                                                    |
| 91.1       | November 23, 2012    | some                                                                   | Added info on positions of Grism in wheels and requirements for                                                                                                    |
| 31.1       | TWO CHILDER 25, 2012 | Some                                                                   | order separation filters (Sect. 2.4.1), 2 object ACQ (Sect. 2.4.4), grism to be used for spectropolarimetry (Sect. 2.5.2), updated 3.7.3, 4.1, and 4.3.                                                                                                    |
| 92.0       | February 26, 2013    |                                                                        | P92, no changes                                                                                                    |
| 93.0       | August 7, 2013       | all                                                                    | P93, edits made in several places. Note added about LADC coating degrading.                                                                                                    |
| 94.0       | July 7, 2014         | 2.4, 2.5, B.2                                                          | P94, Added text on Virtual Slit in Sect. 2.4 and a note on polarisation cross-talk in Sect. 2.5.3, as well as more transmission curves in Appendix B.2.                                                                                                    |
| 94.1       | August 22, 2014      | 2.5,4.X                                                                | Sect. 2.5. updated; Chapter 4 edited.                                                                                                    |
| 96.0       | February 24, 2015    | 3.8.4,4.1                                                              | Note added on the prism exchange of the LADC; links added to get photometric data points.                                                                                                    |
| 99.1       | December 25, 2016    | 2.1, 2.4, 3.3, 3.8.1,<br>Table 4.1                                     | E2V section changed. Virtual slit section updated. For ACQ then S/N should be at least 10. Telescope offsets are expressed in arcseconds with no cos(dec) term. Calibration plan validity                                                                                                    |
|            |                      |                                                                        | period changed to 14 days for skyflats                                                                                                    |
| 101        | August 24, 2017      | Sections: 2.3.1, 2.4, 4.1, 4.7.3. Tables:                              | Virtual slit update; GG375 and FILT_465 removed, wording and details w.r.t. std star observations and IMG modes changed, note                                                                                                    |
|            |                      | 2.3, 2.4, B.1, B.2.<br>Figures 2.6, B.5                                | added on flux calibration in multiple grisms; additional notes on modes supported by on-site pipeline. 3 new filters added (388, 621, 753); Central wavelengths of grisms updated, Note added in                                                                                                    |
|            |                      |                                                                        | change to keyword INS.GRIS1.WLEN in all archive data, offset in MOS mode modified, notes on resolution differences between LSS and MOS, 0".3 slit resolutions added; 2 new filters added (621, 753), details added for z_SPECIAL, sequence numbers added for                                                                                                   |
|            |                      |                                                                        | filters. New figure added w.r.t. blind offset acquisitions, response curve added for Z_SPECIAL filter.                                                                                                    |
| 101.1      | December 13, 2017    | Sections C1, Tables<br>2.3 and B.2                                     | Link replaced for grism efficiency curves; Filter characteristics for 621 and 753 updated.                                                                                                    |
| 102        | February 19, 2018    | All sections                                                           | All references to the use of the high-time resolution (HIT) modes removed from User Manual. To see those relevant sections, please refer to User Manual P101.1 from the FORS2 documents webpage.                                                                                                    |
| 102.1      | July 07, 2018        | All sections                                                           | All references to p2pp changed to p2 (web-based tool). On-sky region lost by the use of the GRIS_600RI changed to 35 arc seconds, Section 2.4.1.                                                                                                    |
| 103        | August 30, 2018      | 2.4.4, 3.5, 3.6, 4.1,<br>Table 2, Table B1,<br>Fig. 2.6, appendix<br>B | It is made clearer that blind offsets are in arc seconds; a new section (3.6) is added discussing offsets during science templates; calibration plan section has been edited now that all imaging modes are supported in terms of sky flats and stds; notes on 'new' filters have been shortened; transmission curves for FILT621 and FILT753 have been added. |
| 104        | May 10, 2019         | 2.4, 2.7.1, 3.2, 3.4,<br>3.8.3, Table 2 and<br>Table B2                | any mention of 'VM-only grisms' removed; the requirement for a waiver for non-standard modes has been removed; text on IPOL+FIMS removed (this is not offerred); the table note that FILT621 and FILT753 are only available in VM has been removed.                                                                                                    |
| 105        | August 28, 2019      |                                                                        | No changes w.r.t. P104 version                                                                                                    |
| 105.1      | November 15, 2019    | 3.6                                                                    | All science template offsets are in arc seconds and not pixels.                                                                                                    |
| 106        | January 27, 2020     | 4.8, Table 4.1                                                         | New section added (4.8) that summarises problems with blue-<br>wavelength flux calibrations; 'Astrometry' calibrations removed<br>from table                                                                                                    |
| 106.1      | December 08, 2020    | 3.8.3                                                                  | Link for 'end of mission report' removed. New description added<br>for how this information is requested                                                                                                    |

| Issue/Rev. | Date               | Sections affected  | Reason/Remarks                                                        |
|------------|--------------------|--------------------|-----------------------------------------------------------------------|
| 107        | July 02, 2021      | 1.3, 2.2, 2.4.2.   | All references to usd-help@eso.org and pso@eso.org are replaced       |
| 107        | July 02, 2021      | 2.7.1              | with a link to the ESO Operations Helpdesk. The MIT detector          |
|            |                    | 2.1.1              | RON and K values are updated to reflect the current detector          |
|            |                    |                    | performance; a footnote is added warning the user about the slight    |
|            |                    |                    | difference in conversion factors between the different binning of the |
|            |                    |                    | low gain readout mode.                                                |
| 110        | September 11, 2022 | 4.7.4, table 2.10, | Additional text added w.r.t. PMOS pol. angle calculation; detec-      |
|            |                    | 2.4.3, 4.6.3, 3.6, | tor readout times changed; twilight flats text edited; through-slit   |
|            |                    | 2.3.1, Table 2.2,  | after observations text removed; text added on HWP accuracy;          |
|            |                    | Fig. G.1           | y-position for acquisition defined; FOV value changed                 |
| 110.1      | September 19, 2022 | 4.7.4              | Transformation equations added to change Q and U polarimetric         |
|            |                    |                    | parameters when the position angle is not equal to zero               |
| 110.2      | October 05, 2022   | 4.7.4              | Description of issue with PMOS observations at non-zero position      |
|            |                    |                    | angle made clearer                                                    |
| 112        | May 24, 2023       | 3.10.1             | Text changed to indicate that users are now required to select a      |
|            |                    |                    | guide star                                                            |
| 113        | November 16, 2023  | Table 4.1          | Updated frequency of POL standards. Added notes about POL             |
|            |                    |                    | (circ).                                                               |
| 113.1      | December 21, 2023  | 4.1                | Added the details of FORS Absolute Photometry (FAP) decom-            |
|            |                    |                    | missioning and its consequence on photometric calibration of IMG      |
|            |                    |                    | mode                                                                  |

# Contents

| 1 | Intr       | roduction 1                                                                |
|---|------------|----------------------------------------------------------------------------|
|   | 1.1        | Scope                                                                      |
|   | 1.2        | More Information on FORS2                                                  |
|   | 1.3        | Contact Information                                                        |
|   | 1.4        | Acknowledgements                                                           |
| _ | <u>.</u> . |                                                                            |
| 2 |            | rument Characteristics 3                                                   |
|   | 2.1        | Overview                                                                   |
|   | 2.2        | Standard Instrument Configuration                                          |
|   | 2.3        | Direct Imaging — IMG and OCC modes                                         |
|   |            | 2.3.1 Basic Characteristics of the Imaging Optics                          |
|   |            | 2.3.2 The FORS2 Filter Set                                                 |
|   |            | 2.3.3 User Provided Filters                                                |
|   |            | 2.3.4 HR Collimator Field Stop                                             |
|   |            | 2.3.5 Occulting Masks                                                      |
|   |            | 2.3.6 Image Motion due to Flexure                                          |
|   | 2.4        | Spectroscopy                                                               |
|   |            | 2.4.1 Grisms and Order Sorting Filters                                     |
|   |            | 2.4.2 Relative Astrometric Accuracy Requirements for Spectroscopy          |
|   |            | 2.4.3 Instrument Flexures                                                  |
|   |            | 2.4.4 Longslit Spectroscopy — LSS mode                                     |
|   |            | 2.4.5 Multi-Object Spectroscopy with Movable Slitlets — MOS Mode           |
|   |            | 2.4.6 Wide Slit Spectro-Photometry — SPECPHOT mode                         |
|   |            | 2.4.7 Multi-Object Spectroscopy with masks — MXU mode                      |
|   |            | 2.4.8 Slitless Spectroscopy                                                |
|   | 2.5        | Polarimetry with FORS2                                                     |
|   |            | 2.5.1 Imaging Polarimetry — IPOL mode                                      |
|   |            | 2.5.2 Spectropolarimetry — PMOS mode                                       |
|   |            | 2.5.3 Performance of the Polarimetric Modes                                |
|   | 2.6        | Rapid Response Mode (RRM) for FORS2                                        |
|   | 2.7        | Detectors                                                                  |
|   |            | 2.7.1 General Properties                                                   |
|   |            | 2.7.2 Fringes                                                              |
|   |            | 2.7.3 Shutter                                                              |
|   | 2.8        | The Calibration Units                                                      |
| 9 | Ob-        | serving with FORS 23                                                       |
| 3 | 3.1        |                                                                            |
|   |            |                                                                            |
|   | 3.2        | Fast modes or FIMS mask preparation                                        |
|   | 3.3        | Selecting the Instrument Setups and Exposure Times                         |
|   | 3.4        | OB-preparation — FIMS based modes                                          |
|   | 3.5        | OB-preparation — Fast modes                                                |
|   | 3.6        | Acquisition coordinates on detector: IMG, LSS, PMOS (fast), IPOL, SPECPHOT |
|   | 3.7        | Offsets during science templates                                           |
|   | 3.8        | Estimate execution time and optimizing overheads                           |
|   | 3.0        | Visitor Mode 27                                                            |

|              | 3.9.1 The final package                                                                                                    | 27<br>27<br>28<br>28<br>28<br>28<br>28<br>29                                                             |
|--------------|----------------------------------------------------------------------------------------------------|----------------------------------------------------------------------------------------------------|
| 4            | Calibrating and Reducing FORS2 Data 4.1 Calibration Plan 4.2 Image Field Distortion and Scales 4.3 Data Reduction of Pre-Imaging Data for the Mask Preparation 4.4 Flat-Fielding 4.4.1 Imaging Mode 4.4.2 Spectroscopic Modes 4.5 Wavelength Calibration 4.6 Calibrating Polarimetric Measurements 4.6.1 Circular polarimetry 4.6.2 Linear Polarimetry 4.6.3 Accuracy of the FORS2 half-wave plate positioning 4.7 Pipeline Reduction 4.7.1 Supported modes 4.7.2 Quality Control Pipeline 4.7.3 Paranal Science Operation Pipeline — IMG, LSS and MOS/MXU modes only 4.7.4 PMOS linear polarisation data reduction 4.8 Known FORS2 data problems 4.8.1 Problems for FORS2 spectroscopy at wavelengths below 5000Å 4.8.1.1 Instability of the blue flat field lamp | 31<br>34<br>34<br>35<br>35<br>36<br>36<br>37<br>37<br>38<br>39<br>39<br>40<br>41<br>41<br>42<br>42<br>42 |
|              | 4.8.1.2 Significant stray light in spectroscopic flat fields below 3900Å                                                                                                    | 42                                                                                                    |
|              | Abbreviations and Acronyms                                                                                                    | 43                                                                                                    |
| В            | FORS Filter Characteristics B.1 Broadband Filters                                                                                                    | <b>45</b> 45                                                                                             |
|              | B.2 Interference Filters                                                                                                    | 49                                                                                                    |
| $\mathbf{C}$ | Efficiency Curves for the FORS Grisms C.1 FORS2 Grisms                                                                                                    | <b>54</b><br>54                                                                                          |
| D            | Wavelength Calibration Spectra for the FORS Standard Grisms                                                                                                    | 57                                                                                                    |
| E            | FORS Image Orientation E.1 MOS Orientation E.2 LSS Orientation                                                                                                    | <b>68</b> 68 69                                                                                          |
| $\mathbf{F}$ | World Coordinate System Information                                                                                                    | 70                                                                                                    |
| $\mathbf{G}$ | Field vignetting with the MIT CCD                                                                                                    | 72                                                                                                    |
| н            | 'Retired' Instrument Components/Modes                                                                                                    | <b>74</b>                                                                                                |

# List of Figures

| 2.1  | Schematic view of the FORS institutions                                                                                                    |
|------|----------------------------------------------------------------------------------------------------|
| 2.2  | Light paths for the standard and high resolution collimators.                                                                                                    |
| 2.3  | FORS2 standard broadband filters                                                                                                    |
| 2.4  | Virtual slit                                                                                                    |
| 2.5  | Results of flexure measurements as a function of the rotator position for the SR collimator at zenith distance of 40°. The panels show the flexure in <i>unbinned</i> pixels across (X) and along (Y) the slit. The solid green circle represents zero-flexure.                                       |
| 2.6  | Blind offsets: Offsets are defined from the reference star to the target. Rotator offset angle == minus position angle! Blind offsets are in arc seconds in sky coordinates. The blind offset is executed after the fine positioning of the reference star on the slit by the through slit templates. |
| 2.7  | Strip Mask for Imaging Polarimetry                                                                                                    |
| 2.8  | Quantum efficiency of the MIT (red) and E2V (blue) CCDs. The individual curves show the                                                                                                    |
|      | slight difference in QE of the two detectors in each mosaic. The dashed line shows where the                                                                                                    |
|      | fringing will limit the $S/N$ achievable with the $E2V$ detector                                                                                                    |
| 4.1  | Chromatism of the half wave plate                                                                                                    |
| B.1  | Filter transmission curves                                                                                                    |
| B.2  | Additional Bessell filter transmission curves                                                                                                    |
| B.3  | Gunn filter transmission curves                                                                                                    |
| B.4  | FORS intermediate/narrow band filter transmission curves                                                                                                    |
| B.5  | FORS intermediate/narrow band filter transmission curves                                                                                                    |
| B.6  | FORS intermediate/narrow band filter transmission curves                                                                                                    |
| B.7  | FORS intermediate/narrow band filter transmission curves                                                                                                    |
| C.1  | Efficiency curves of the low resolution grisms                                                                                                    |
| C.2  | Efficiency curve of the medium resolution grisms                                                                                                    |
| C.3  | Efficiency curve of the medium resolution grisms                                                                                                    |
| D.1  | Calibration spectrum SR + GRIS 1400V                                                                                                    |
| D.2  | Calibration spectrum $SR + GRIS\_1400V$                                                                                                    |
| D.3  | Calibration spectrum SR + GRIS_1200R                                                                                                    |
| D.4  | Calibration spectrum SR + GRIS_1200g $\dots \dots \dots \dots \dots \dots \dots \dots \dots \dots \dots \dots \dots \dots \dots \dots \dots \dots \dots$                                                                                                    |
| D.5  | Calibration spectrum $SR + GRIS\_1028z$                                                                                                    |
| D.6  | Calibration spectrum SR + GRIS_600B                                                                                                    |
| D.7  | Calibration spectrum SR + GRIS_600V                                                                                                    |
| D.8  | Calibration spectrum SR + GRIS_600R                                                                                                    |
| D.9  | Calibration spectrum SR + GRIS_600RI                                                                                                    |
| D.10 | Calibration spectrum SR + GRIS_600I $\dots \dots \dots \dots \dots \dots \dots \dots \dots \dots \dots \dots \dots \dots \dots \dots \dots \dots \dots$                                                                                                    |
| D.11 | . Calibration spectrum SR + GRIS_600I $\dots \dots \dots \dots \dots \dots \dots \dots \dots \dots \dots \dots \dots \dots \dots \dots \dots \dots \dots$                                                                                                    |
| D.12 | $2.2 \mathrm{nd}$ order Calibration spectrum $\overline{\mathrm{SR}} + \overline{\mathrm{GRIS}} \underline{-600} \mathrm{I}$                                                                                                    |
| D.13 | $ m S$ Calibration spectrum $ m SR + GRIS\_600z$                                                                                                    |
|      | $ m Calibration\ spectrum\ SR + GRIS\_600z$                                                                                                    |
|      | $6$ Calibration spectrum SR + GRIS $\_300$ V                                                                                                    |
| D.16 | $6$ Calibration spectrum SR + GRIS $\_300$ I                                                                                                    |
| D.17 | Calibration spectrum SR + GRIS $\_200$ I                                                                                                    |
| D.18 | 3 Calibration spectrum SR + GRIS 150I                                                                                                    |

| G.1 | Vignetting of FORS2 CCD by MOS (standard resolution mode) | 72 |
|-----|-----------------------------------------------------------|----|
| G.2 | Vignetting of the FORS2 CCD in high resolution mode)      | 73 |

# List of Tables

| 2.1  | FOR52 standard configuration of opto-mechanical components                                                                                                    | 9  |
|------|----------------------------------------------------------------------------------------------------|----|
| 2.2  | Optical properties of FORS2                                                                                                    | 6  |
| 2.3  | Exchangeable filter set                                                                                                    | 8  |
| 2.4  | Characteristics of the FORS2 grisms                                                                                                    | 13 |
| 2.5  | The FORS2 longslits                                                                                                    | 15 |
| 2.6  | Retarder plate angles for circular and linear (spectro-)polarimetry                                                                                                    | 17 |
| 2.7  | Mosaic geometry                                                                                                    | 19 |
| 2.8  | Detector readout noise and conversion factors                                                                                                    | 20 |
| 2.9  | Basic characteristics of the FORS2 CCDs                                                                                                    | 21 |
| 2.10 | Approximate CCD readout times                                                                                                    | 21 |
| 3.1  | Operational overheads with FORS2 on the VLT. The through-slit exposure is typically executed twice. It is important to include the overhead times while preparing proposals and service mode observations packages. | 26 |
| 3.2  | Example of a MOS execution.                                                                                                    | 27 |
| 3.3  | Example of an imaging OB execution.                                                                                                    | 27 |
| 4.1  | FORS Calibration Plan Tasks                                                                                                    | 33 |
| 4.2  | Image scales for the FORS instruments                                                                                                    | 34 |
| 4.3  | Large-scale structure and small-scale noise in sky flats                                                                                                    | 35 |
| 4.4  | Exposure times for FORS2 imaging screen flat calibrations                                                                                                    | 36 |
| 4.5  | Exposure times for spectroscopic screen flat calibrations                                                                                                    | 36 |
| 4.6  | Exposure times and switch-on times for FORS2 wavelength calibrations                                                                                                    | 37 |
| 4.7  | FORS half-wave plate calibration                                                                                                    | 39 |
| B.1  | Characteristics of the broadband filters                                                                                                    | 45 |
| B.2  | Characteristics of the FORS interference filters                                                                                                    | 49 |
| D.1  | FORS arc lamp wavelength table                                                                                                    | 58 |
|      | "Retired" instrument components                                                                                                    | 74 |
| H.2  | Detector readout noise and conversion factors of the old FORS1 Tektronix and FORS2 SITE                                                                                                    |    |
|      | CCDs                                                                                                    | 74 |

# Chapter 1

# Introduction

#### 1.1 Scope

The FORS2 User Manual is intended to cover all aspects of the VLT instrument FORS2 following the merging of FORS1 and FORS2 in 2008. It is intended to give comprehensive information on the following topics:

- $\bullet$  Overall description of the FORS2 instrument
- Observing with FORS2
- Calibrating and reducing FORS2 data
- Supplementary Data and Informations about CCDs, filters and grisms

The informations about observation block preparation for FORS2 with p2 and mask preparation with FIMS are given in the following supplementary manuals:

• FORS FIMS Manual (ESO document VLT-MAN-ESO-13100-2308)

• FORS Template Manual (ESO document VLT-MAN-ESO-13100-2309)

The knowledge of these manuals is essential for the preparation of proposals and observations with FORS2.

#### 1.2 More Information on FORS2

The FORS2 User, FIMS and Templates Manuals are published on the FORS instrument page. Additionally, a version of the user manual from P82 can be found which has information on FORS1 and FORS2 prior to the merger:

```
http://www.eso.org/sci/facilities/paranal/instruments/fors/
```

Information and software tools for the preparation of service and visitor mode observations with FORS2 are given under:

```
https://www.eso.org/sci/observing/phase2/p2intro.html
```

Visiting astronomers will find instructions and hints on the Paranal Science Operations site and the Paranal Observatory home page:

http://www.eso.org/sci/facilities/paranal/http://www.eso.org/sci/facilities/paranal/sciops/

#### 1.3 Contact Information

In case of specific questions related to Service Mode observations and proposal preparation please contact the ESO User Support Department using the ESO Operations Helpdesk.

For visitor mode observations please contact the Paranal Science Operations Team using the ESO Operations Helpdesk.

### 1.4 Acknowledgements

The first edition of this User Manual was delivered by the FORS Consortium which was formed by the Landessternwarte Heidelberg, the University Observatories of Göttingen and Munich in the scope of the FORS contract and finally compiled and edited by G. Rupprecht. Later editions were made by H. Böhnhardt, T. Szeifert, E. Jehin, I. Saviane, H. Boffin, J. Smoker and J. Anderson.

We are very grateful for the input from the members of the FORS instrument operation team and from the team of the Paranal Observatory, and last but not least for the feedback from the users. The P93 version benefited from careful scrutiny by M. Krumpe.

# Chapter 2

# Instrument Characteristics

#### 2.1 Overview

Instrument Concept: FORS2 is the visual and near ultraviolet FOcal Reducer and low dispersion Spectrograph for the Very Large Telescope (VLT) of the European Southern Observatory (ESO). Two versions of FORS were built and installed at the Cassegrain foci. They have been moved to different telescopes over the years. As of P83, FORS1 was decommissioned to make way for the second generation of VLT instrumentation.

FORS was designed as an all-dioptric instrument for the wavelength range from 330 nm to 1100 nm and provides an image scale of 0".25/pixel (and 0".125/pixel) with the standard resolution (SR) collimator (and the high resolution (HR) collimator, respectively) in the default binned (2x2) read-out mode of both FORS detectors. Since April 2009, FORS2 has been available with a choice of components from both of the original FORS1 and FORS2 instruments. FORS2 is equipped with a mosaic of two  $2k \times 4k$  MIT CCDs (pixel size of  $15 \times 15 \mu$ m) and is particularly sensitive in the red part of the spectrum (up to 1100 nm). The detector previously mounted on FORS1 is also available (in Visitor Mode only). It consists of a mosaic of two  $2k \times 4k$  E2V CCDs (pixel size of  $15 \times 15 \mu$ m) particularly sensitive in the blue range of the spectrum. As of P98, observations requiring good blue sensitivity may select CCD=ANY in the acquisition template to allow execution with the E2V detector when it becomes available just a day or two before a scheduled visitor mode run using the same detector. Users selecting CCD=ANY should mention this in the Readme file.

The main instrument components shown in Figure 2.1 are: The *Top Section* with the focal plane equipment including the multi object spectroscopy (MOS) unit with 19 movable slits, the longslits, the polarimetry mask, the MXU mask exchange unit and the two calibration units. The *Collimator Section* with the two collimators and the electronic cabinets. The *Filter/Camera Section* with the retarder plate mosaics, the wheel for the Wollaston prism and optional optical analyzers (filters and/or grisms), the grism wheel and the broadband filter wheel in the parallel beam. Furthermore the camera, the interference filter wheels in the converging beam and the exposure shutter in front of the CCD.

**Observing Modes**: FORS2 offers the observing modes tabulated below. While the observing modes IMG, LSS, and IPOL are supported for both collimators, some restrictions apply in the modes MXU, MOS, and PMOS:

| direct imaging                                  | IMG  |                    |
|-------------------------------------------------|------|--------------------|
| imaging with occulting bars                     | OCC  |                    |
| imaging polarimetry                             | IPOL |                    |
| multi-object spectro-polarimetry                | PMOS | SR-collimator only |
| multi-object spectroscopy with masks            | MXU  | SR-collimator only |
| multi-object spectroscopy with movable slitlets | MOS  | SR-collimator only |
| longslit spectroscopy                           | LSS  |                    |

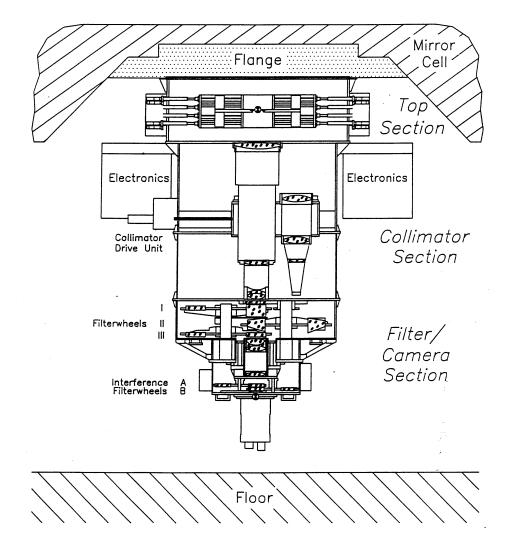

Figure 2.1: Schematic view of the FORS instruments

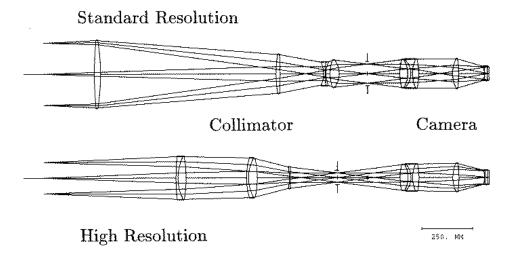

Figure 2.2: Light paths for the standard and high resolution collimators.

## 2.2 Standard Instrument Configuration

FORS2 is operated with a standard configuration with certain opto-mechanical components permanently mounted in fixed positions. This instrument configuration is kept frozen for a given observation period to ensure that all observations in service or visitor mode can be taken at any time without delays due to configuration changes. The current standard configuration is listed below in Table 2.1. The interference filters given in Table 2.3 and up to 10 MXU masks will be mounted on user request.

Please note that the instrument standard configuration will be only modified in exceptional cases upon request and with the approval of ESO. Such requests should be submitted through the ESO Operations Helpdesk before the beginning of the observing period with a justification for the changes.

| Instrument Location        | P2 Entry Name                              | Component Name                            |
|----------------------------|--------------------------------------------|-------------------------------------------|
| Focal area                 | MOS                                        | 19 slitlet multi-object spectroscopy unit |
|                            | LSS                                        | 9 slit longslit mask unit                 |
|                            | MXU                                        | mask exchange unit for multi-object spec- |
|                            |                                            | troscopy with up to 10 masks              |
|                            | polarimmask                                | Mask unit for imaging polarimetry         |
|                            |                                            | with HR collimator                        |
| Collimator unit            | $COLL\_SR+6$                               | SR collimator                             |
|                            | $COLL\_HR+7$                               | High resolution collimator                |
| Retarder swing arm         | RETA4+4                                    | Quarter wave plate mosaic                 |
|                            | RETA2+5                                    | Half wave plate mosaic                    |
| Wheel 1 (Wollaston wheel)  | WOLL_34+13                                 | Wollaston prism                           |
|                            | $g_HIGH+115$                               | Standard g-band filter                    |
|                            | $\overline{\text{GRIS}\_150\text{I}}{+27}$ | Grism 150I                                |
|                            | $GRIS\_600RI+19$                           | Grism 600RI                               |
|                            | $\mathrm{GRIS}\_600\mathrm{z}{+23}$        | Grism 600z                                |
|                            | z_GUNN+78                                  | Standard z-band filter                    |
|                            | $GRIS\_600V+94$                            | Grism 600V                                |
| Wheel 2 (grism wheel)      | $GRIS\_1028z+29$                           | Grism 1028z                               |
|                            | GRIS_1400V+18                              | Grism 1400V                               |
|                            | $GRIS\_600B+22$                            | Grism 600B                                |
|                            | $GRIS\_1200B+97$                           | Grism 1200B                               |
|                            | $GRIS\_1200R+93$                           | Grism 1200R                               |
|                            | GRIS_300I+11                               | Grism 300I                                |
|                            | $GRIS\_300V{+}10$                          | Grism 300V                                |
| Wheel 3 (broadband filter) | $u_HIGH+112$                               | Standard u-band filter                    |
|                            | GG435 + 81                                 | Order sorting filter GG435                |
|                            | ${ m OG590{+}32}$                          | Order sorting filter OG590                |
|                            | b_HIGH+113                                 | Standard b-band filter                    |
|                            | $v_HIGH+114$                               | Standard v-band filter                    |
|                            | R_SPECIAL+76                               | Standard R-band filter                    |
|                            | I_BESS+77                                  | Standard I-band filter                    |

Table 2.1: FORS2 standard configuration of opto-mechanical components.

**Exchangeable Components**: up to 8 interference filters can be installed in FORS2, in addition to the standard configuration set-up. For visitor mode observers, the appropriate filter set-up request referring to the available filters of Table 2.3 has to be submitted to the Paranal Science Operations Group at least one day before the start of the observing program. For service mode, a maximum of two interference filters per OB can be requested. Paranal Science Operations will take care of the proper instrument set-up for the observations. Special rules and recommendations apply for the use of user provided filters: see Section 2.3.3.

Filter and Grism Combinations: In general only one filter can be used per instrument setup for imaging and one grism (plus the recommended order separation filters in Table 2.4 if needed) for spectroscopic modes. The combination of one grism with one filter, other than the order separation filters is only supported if the two components are mounted in different wheels. However, these non-standard configurations are not supported by the calibration plan, as described in Section 4.1. The combination of two filters at the same time are generally

not supported in normal operation since these setups would require testing and software reconfiguration.

Components and modes that are no longer offered: please see Appendix H

# 2.3 Direct Imaging — IMG and OCC modes

#### 2.3.1 Basic Characteristics of the Imaging Optics

Field of View, Pixel Resolution, Transmission, Image Quality: FORS2 reduces the VLT Cassegrain image scale of 528  $\mu$ m/arcsec to 0″25/pixel with the SR collimator and 0″125/pixel with the HR collimator and the binned (2x2) 15  $\mu$ m pixels of the MIT CCD mosaic as well as for the binned (2x2) 15  $\mu$ m pixels of the E2V CCD mosaic. Please take the accurate scales and information about the image field distortion from Section 4.2. Sky concentration effects will be small and negligible for flat-field and photometric calibrations.

|                         | Standard Resolution        | High Resolution       |
|-------------------------|----------------------------|-----------------------|
| Image Quality           | 80 % in 0'.'2              | 80 % in 0'.'1         |
|                         | within 4'.0                | within 2′.0           |
| collimator focal length | 1233 mm                    | $616~\mathrm{mm}$     |
| camera focal length     | 280 mm                     | 280  mm               |
| final f-ratio           | 3.13                       | 6.25                  |
| MIT mosaic              |                            |                       |
| Pixel Scale (2x2)       | $\sim 0''.25/\text{pixel}$ | $\sim$ 0'.'125/pixel  |
| Pixel Scale (1x1)       | $\sim$ 0'.'125/pixel       | $\sim$ 0''.0632/pixel |
| Field of View           | 7′.1×7′.1                  | 4′.3×4′.3             |
| E2V mosaic              |                            |                       |
| Pixel Scale (2x2)       | $\sim$ 0'.'25/pixel        | $\sim$ 0'.'125/pixel  |
| Pixel Scale (1x1)       | $\sim$ 0'.'125/pixel       | $\sim$ 0".0632/pixel  |
| Field of View           | $7'.1 \times 7'.1$         | 4′.3×4′.3             |

Table 2.2: Optical properties of FORS2

Field vignetting and detector geometry with the FORS2 CCD mosaics: The field of view of FORS2 with the MIT/E2V CCDs is restricted by the MOS unit in the focal plane of the unit telescope to about  $7.1 \times 7.1$  arcminutes for the SR collimator. In case of the HR collimator the corners of the field of view are vignetted by the camera lenses. The two CCDs of each mosaic are mounted slightly offset from the optical axis by 33" for operational reasons. The center of the field of view will fall on y-pixel  $\sim 238$  of the upper "chip1" CCD for unbinned SR mode. Images showing the respective vignetting pattern for the standard (MOS) and HR collimator mode can be found in Appendix G of this manual.

High resolution imaging with the FORS2 CCD mosaics: With the high sampling of the MIT/E2V CCDs of 0.125/pixel for the unbinned 15  $\mu$ m pixels it is possible to operate with the standard resolution collimator down to seeing values of about 0.35 without performance losses in respect to observation with the HR collimator. Below seeing values of 0.35 the HR collimator is expected to improve the image quality in a significant way.

#### 2.3.2 The FORS2 Filter Set

Standard Broadband Filters: FORS2 provides positions for 7 broadband filters in any of the three wheels of the parallel beam section and for 8 interference filters in two wheels of convergent beam section. The standard filter sets for FORS2 are the four new high throughput broad band filters previously mounted in FORS1 u\_HIGH, b\_HIGH, v\_HIGH, g\_HIGH, together with the R\_SPECIAL, I\_BESS, z\_GUNN (see Figure 2.3) and some order separation filters (see Table 2.1). The special R band filter and the Bessel I filter of FORS2 show internal fringes at a faint level. In case of the Bessel I, the internal fringes can only be seen with the IR optimized MIT detectors. In both cases the typical shape of the pattern is circular and off-axis. The complete list of filters together with the transmission curves are presented in Appendix B of this manual.

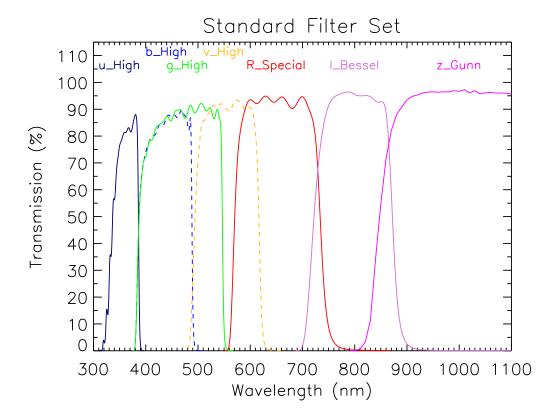

Figure 2.3: The FORS2 filters which can either be used in the ubvRIz sequence or the ugRIz sequence to cover the full wavelength range with broad band filters.

| Do 4                        | TP:1/                                                 |
|-----------------------------|-------------------------------------------------------|
| P2 entry                    | Filter type                                           |
| OII+44                      | O II filter                                           |
| OII/4000+45                 | O II filter redshifted by 4000 km/s                   |
| OII/8000+46                 | O II filter redshifted by $8000 \text{ km/s}$         |
| HeII $+47$                  | He II filter                                          |
| ${ m HeII}/3000{+}48$       | He II filter redshifted by $3000 \text{ km/s}$        |
| ${ m HeII}/6500{+}49$       | He II filter redshifted by $6500 \text{ km/s}$        |
| OIII+50                     | O III filter                                          |
| OIII/3000+51                | O III filter redshifted by $3000 \text{ km/s}$        |
| OIII/6000+52                | O III filter redshifted by $6000 \text{ km/s}$        |
| $\mathrm{HeI}{+53}$         | He I filter                                           |
| ${ m HeI}/2500{+}54$        | He I filter redshifted by $2500 \text{ km/s}$         |
| ${ m HeI}/5000{+}55$        | He I filter redshifted by $5000 \text{ km/s}$         |
| OI+56                       | O I filter                                            |
| OI/2500+57                  | O I filter redshifted by $2500 \text{ km/s}$          |
| OI/4500+58                  | O I filter redshifted by $4500 \text{ km/s}$          |
| H_Alpha+83                  | H Alpha filter (replacement for H_Alpha+59)           |
| $\mathrm{H\_Alpha/2500+60}$ | H Alpha filter redshifted by $2500 \text{ km/s}$      |
| H_Alpha/4500+61             | H Alpha filter redshifted by $4500 \text{ km/s}$      |
| SII+62                      | S II filter                                           |
| SII/2000+63                 | S II filter redshifted by $2000 \text{ km/s}$         |
| SII/4500+64                 | S II filter redshifted by $4500 \text{ km/s}$         |
| SIII+65                     | S III filter                                          |
| SIII/1500+66                | S III filter redshifted by 1500 km/s                  |
| SIII/3000+67                | S III filter redshifted by 3000 km/s                  |
| FILT 388 4+118              | special intermediate-band filter                      |
| FILT 485 37+68              | special intermediate-band filter                      |
| FILT_691_55+69              | special intermediate-band filter                      |
| FILT_815_13+70              | night sky suppression filter                          |
| FILT 834 48+71              | night sky suppression filter                          |
| z SPECIAL+43                | Special z-band filter (width 20nm)                    |
| FILT_917_6+88               | Special z-band filter (width 6nm)                     |
| FILT_530_25+84              | Munich intermediate-band filter                       |
| FILT_500_5+85               | Munich O III filter                                   |
| FILT_503_5+86               | Munich O III filter redshifted by $1800 \text{ km/s}$ |
| FILT_621_5+87               | special narrow-band filter                            |
| FILT_753_8+89               | special narrow-band filter                            |

Table 2.3: Exchangeable filter set. All these will go in Wheel 4 or 5. Corresponding wavelengths are available in Appendix B.2.

Order Separation Filters: the order separation filters are foreseen for spectroscopic applications in the first place, but they are also available for imaging exposures. They have an edge-shape transmission curve with cut-off wavelength designed to match the respective grisms for spectroscopy. The order separation filters are installed in the parallel beam of the instruments.

Interference Filters: the standard interference filters available for FORS2 are centered on important emission lines and on wavelengths 5 and 10% longer. The interference filters are located in the convergent beam in the camera and have a diameter of 115 mm. Their wavefront error is less than  $\lambda/4$  within 25 mm.

The intrinsic transmission curves of the narrow band filters have approximately Gaussian shape. The central wavelengths of the interference filters depend on the tilt angle of the incident beam. Therefore, all interference filters of FORS2 are used in the convergent beam to minimize the field dependence of the filter curves. For the given focal ratio of FORS2 the maximum recommended filter resolution  $\lambda/\Delta\lambda$  will be 100 (SR) and 400 (HR collimator). Filter curves that are narrower than this will be convolved and will only lead to a decrease in transmission. The measured transmission parameters of the narrow band filters for the convergent beam are summarized in Table B.2.

Medium band Interference Filters: a few intermediate band filters are available. Table B.2 lists the filter names and the transmission characteristics, while Figure B.2 shows the transmission curves of the filters.

**Image Offsets**: The sources of image offsets are the small flexures of FORS2 and the atmospheric dispersion, both of which are relatively small effects. The later is corrected by the atmospheric dispersion corrector, such that there should be no significant image offsets between the telescope guiding system and the respective images taken with FORS2 for zenith distances of up to 45 degrees (it gives a partial correction even at larger zenith distances).

#### 2.3.3 User Provided Filters

The installation of user provided filters in FORS2 is subject of approval by the Director of Paranal and will only be considered upon recommendation of the ESO program committees (OPC and DDTC). The filters and their mounts must comply optically and mechanically with the specifications of the standard FORS2 filters and mounts (which can be requested from ESO via the Instrument Operation Team; email: fors2@eso.org).

The diameter of user provided filters shall not be smaller than 138mm (parallel beam) to avoid vignetting which would be equivalent to a reduction of the main mirror diameter. Interference filters ( $115\pm0.25$ mm) are used in the converging beam of the camera. Their spectral resolution shall not exceed 100 (SR mode) or 400 (HR mode). There is a limited number of filter mounts (for converging beam filters only) available to be sent to the users on request.

The filters, fully assembled in the mounts, must be made available to the Paranal Observatory at the latest 6 weeks before the start of the respective observing program execution. They will be installed in the instrument and tested for compatibility and focusing during this time. The Observatory reserves the right not to allow special filters to be mounted for observations in case of technical and/or operational problems. User provided filters are usually not allowed for FORS2 service mode observing programs.

#### 2.3.4 HR Collimator Field Stop

For HR observations in imaging mode the MOS slit arms are also used to form a field stop mask to limit the field in the focal area of the instrument and thus to reduce stray light.

#### 2.3.5 Occulting Masks

Individual arms of the MOS unit can be used in the direct imaging modes (this includes also imaging polarimetry) to block light from bright objects next to very faint ones. In this case, the use of the FIMS software tool is mandatory for the preparation of the observations; for details see the FORS FIMS Manual.

#### 2.3.6 Image Motion due to Flexure

Image motion due to instrument flexure under gravity is below 0.25 pixel over a 1 hour exposure with the standard and a 2 hour exposure with the HR collimator for zenith distances less then 60°.

#### 2.4 Spectroscopy

Spectroscopy Modes: FORS2 offers four spectroscopic observation modes: LSS, (P)MOS, and MXU.

A variety of grisms with different wavelength ranges and dispersions is available (see Table 2.4). The grisms can be combined with filters for order separation or more specialized settings. The dispersion direction is along the X direction of the CCD in all spectroscopic modes. The camera focus is set automatically depending on the grism-filter combination in the optical path of the instrument.

**Usable Field for Spectroscopy**: for objects close to the edge of the field of view (in the direction of dispersion), a part of the spectrum will not reach the CCD. Therefore, the typical usable field of view for spectroscopy with the standard and high resolution collimators will be reduced in the dispersion direction.

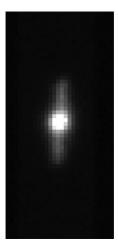

Figure 2.4: Superposition of two images taken before (round star) the application of the 6" virtual slit and after (elongated star).

Virtual slit: In January 2014, a "Virtual Slit" was commissioned at the Unit Telescope 1 and can thus be used with FORS2 (Fig. 2.4). This virtual slit makes use of the telescope's active optics to produce and keep elongated stars of given length (up to 6") and orientation. Such an elongated star can be put along the slit when using LSS (or MOS/MXU modes), so as to put more flux in the slit. This has proven useful for the precise study of very bright stars. The aims are (1) To reduce overheads as longer exposures can be performed on brighter objects and (2) Improve flatfielding accuracy as the flux from the star is spread out over more pixels. However, it should be noted that the position angle of the elongation has been found to be unstable to within <3 degrees, and this may cause unwanted systematics in the data obtained. Prospective users are therefore strongly encouraged to contact the FORS2 instrument scientist (fors2@eso.org) to discuss potential use of the virtual slit. This mode is only available in Visitor Mode.

#### 2.4.1 Grisms and Order Sorting Filters

Normal Grisms: a set of normal grisms is available which cover the full operational wavelength range of FORS2 with essentially three different resolutions: 230 Å/mm, 110 Å/mm, 45 to 50 Å/mm (see Table 2.4). All grisms are mounted in the grism or Wollaston wheels of the parallel beam section. Because of differences in sizes, grisms that go in the Wollaston wheel cannot go in the grism wheel, and vice-versa. This is particularly important for polarimetry or in choosing which grisms to use at a given time. GRIS\_600V+94 and GRIS\_200I+28 only go in the Wollaston wheel and so cannot be used for polarimetry. GRIS\_1200g+96, GRIS\_600R+14, and GRIS\_600I+29 only go in the grism wheel.

Holographic Grisms: in addition to the normal/standard grisms some medium resolution high throughput grisms are available with FORS2: GRIS\_1400V+18, GRIS\_1200B+97, GRIS\_1200R+93, GRIS\_1200g+96, GRIS\_1028z+29, GRIS\_600RI+19 and GRIS\_600z+23. These grisms are based on volume-phased holographic gratings which are cemented between two glass prisms (see Figures C.1 for the 1st order throughput measurements).

A special note about grisms 600RI and 1400V: Due to manufacturing errors, a tilt of the light beam is induced for grisms  $GRIS\_1400V+18$  and  $GRIS\_600RI+19$  which shifts the spectrum on the detector in Y direction by  $\sim 111$  and  $\sim 272$  pixels for each grism respectively (unbinned 15 micron pixels, as compared to the object position in the through-slit image). There should be no part of the spectrum lost for grism 1400V since the CCD mosaics are large enough to receive all the tilted light. For grism  $GRIS\_600RI+19$  the expected consequences will be that the uppermost 35 arc-seconds of the field of view will fall off the CCDs in SR-mode.

Order Separation Filters: order sorting filters are available to allow for the suppression of spectral order overlaps in the spectra. Order separation filters are installed in the broadband filter wheel. Please note that some grisms can only be used with an associated order-sorting filter: GRIS\_600I and OG590, GRIS\_600R and GG435, GRIS\_600R and GG435, GRIS\_600V and GG435, GRIS\_600z and OG590, GRIS\_1028z and OG590, GRIS\_1200R and GG435.

Other FORS2 Filters: normal broad-band, medium and narrow-band filters can also be combined with the grisms, but only one filter at a given time and only filters which are not mounted in the same wheel as the user selected grism. Please note that such set-ups are not covered by the FORS Calibration Plan, see Section 4.1 for details.

**Grism and Filter Transmission**: efficiency curves of the available grisms are presented in Appendix C. For the filter characteristics see Appendix B.

#### 2.4.2 Relative Astrometric Accuracy Requirements for Spectroscopy

Highly accurate relative astrometry is required for any observing mode which will make use of FIMS or blind offset acquisitions. The mask preparation with FIMS requires input images which are astrometrically corrected within the definitions and precision given below. DSS images will, in almost all cases, not be suitable for the task. In general the relative astrometry must be known better than 1/6 of the slit widths all over the field of view. Relative astrometry here means that the slit positions must be known relative to those of reference stars in the field of view with the given precision. To achieve such an astrometric calibration based on stars in your field is difficult. It is recommended to cross check the values for the image scale and field distortion in other fields (whenever possible in fields with astrometric standard stars<sup>1</sup>).

All these relative astrometric calibrations are not required, if your FIMS preparation is based on pre-images taken with any of the FORS instruments. It is strongly recommended to search in the VLT Science Archive (http://archive.eso.org) for released FORS imaging data.

Restrictions for pre-images to be used for the mask preparations: The target acquisition procedures were reviewed and based on the latest astrometric measurements there should be no more restrictions in using FORS1, FORS2 and other astrometrically corrected images (with world coordinate systems defined in the fits headers) to prepare masks for FORS2. The image scale of FORS1 images taken before March 22, 2003 would need to be corrected in the FITS headers, before usage. This can be checked with a few 2MASS or UCAC2 stars to verify the image scale in the center of the field of view. This should be discussed with the observatory staff (using the ESO Operations Helpdesk) before submitting the respective masks.

#### 2.4.3 Instrument Flexures

The image motion due to instrument flexure under gravity is less than 0.2 unbinned pixels over a 1 hour exposure with the standard and a 2 hour exposure with the HR collimator for zenith distances less than 60°. Arcs and flats are however taken at daytime and at the zenith. This will introduce an offset between night time calibration based on telluric emission lines and day time calibrations based on arc lines depending on the zenith distance and the absolute angle of the Cassegrain rotator. The passive flexure compensation of the

<sup>&</sup>lt;sup>1</sup>see eg. UCAC1, Zacharias et al. 2000, AJ 120, p2131 or SDSS, Stoughton et al. 2002, AJ 123, p485

FORS instruments, based on support struts on the camera section was optimized down to the following small but not negligible image motions between zenith and the given zenith distances:

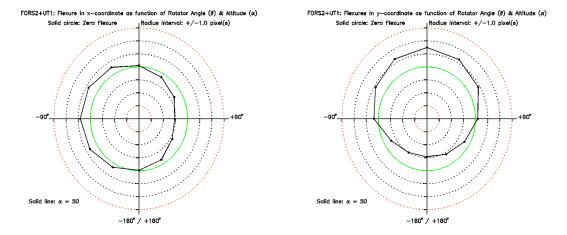

Figure 2.5: Results of flexure measurements as a function of the rotator position for the SR collimator at zenith distance of  $40^{\circ}$ . The panels show the flexure in *unbinned* pixels across (X) and along (Y) the slit. The solid green circle represents zero-flexure.

| zenith distance | COLL_SR | COLL_HR |
|-----------------|---------|---------|
| 0°              |         |         |
| $15^{\circ}$    | <0′.'06 | <0.003  |
| $30^{\circ}$    | <0".10  | <0.005  |
| $45^{\circ}$    | <0".14  | <0'.'07 |
| 60°             | <0".18  | <0′.′09 |

In all standard configurations telluric emission lines will fall into the wavelength range of FORS2, which allow to correct for any shifts/rotation between science and calibration observations. However, when using the 1200B+97 grism there may be no telluric lines in the observed spectra. The same is true for the 600B+22 or 1400V+18 grisms with MOS blades located towards the right/red side of the instrument. In the case of the MOS mode observations, adding empty slitlets at the top and bottom of the mask, which contain a wavelength range including 5577 Å, can be helpful.

#### 2.4.4 Longslit Spectroscopy — LSS mode

Longslit Mask LSS: A mask providing 9 longslits with high quality slit edges is available for the focal area of FORS2; they have a common slit length of 6'.8 (in SR mode) and fixed slit widths. The approximate offsets of the slits with respect to the central (0'.3) slit are given in Table 2.5. They are shown in terms of offsets on the sky as well as on the CCD (collimator dependent). The requested slit for an observation is selected by a decker mask. See Appendix E.2 for the orientation. The actual LSS slit positions on the CCD depend also on the mounting reproducibility of the CCD dewar and may change slightly when the CCD dewar is mounted back to the instrument after maintenance (typically a few times per year) and following Visitor Mode runs with the auxiliary E2V detector. However, the centering accuracy of the objects on the slits is not affected by these variations in the projected slit positions.

Target Acquisition on Slit: target acquisition on the LSS mask slit can be done in the following ways:

- 1. in case of fairly bright objects, the "fast" mode acquisition can be used. This involves the operator selecting one or two targets on a direct image of the target field so that they are in the slit.
- 2. for faint sources the acquisition should be done with blind offsets the offsets (defined in arc seconds in sky coordinates) will be executed after centering on a reference star in the method above and verification in the subsequent image of the slit (template FORS2\_lss\_obs\_slit\_fast). See Fig. 2.6 for an example of how to calculate the correct offsets.

#### LSS acquisition detector coordinates:

| Grism               | $\lambda_{ m central}$ | $\lambda_{ m range}$ | dispersion       | $\lambda/\Delta\lambda$    | $\lambda/\Delta\lambda$ , 0".3  | filter     |
|---------------------|------------------------|----------------------|------------------|----------------------------|---------------------------------|------------|
|                     | [Å]                    | [Å]                  | [Å/mm]/[Å/pixel] | at $\lambda_{\rm central}$ | at $\lambda_{\mathrm{central}}$ |            |
| GRIS_1200B+97 (5)   | 4360                   | 3660 - 5110          | 24.0/0.36        | 1420                       | 5010                            |            |
| GRIS_1400V+18 (3,5) | 5203                   | 4560 - 5860          | 20.8/0.31        | 2100                       | 5660                            |            |
| GRIS_1200R+93 (5)   | 6530                   | 5750 - 7310          | 25.0/0.38        | 2140                       | 5330                            | GG435 + 81 |
| GRIS_1028z+29 (5)   | 8600                   | 7730 - 9480          | 28.3/0.42        | 2560                       | 5150                            | OG590 + 32 |
| $GRIS\_600B+22$     | 4627                   | 3300 - 6210          | 50/0.75          | 780                        | 1810                            |            |
| GRIS_600RI+19 (3,5) | 6777                   | 5120 - 8450          | 55/0.83          | 1000                       | 2880                            | GG435 + 81 |
| GRIS_600z+23 (5)    | 8927                   | 7370 - 10700         | 54/0.81          | 1260                       | 2970                            | OG590 + 32 |
| GRIS_300V+10 (1)    | 5849                   | 3300 - (6600)        | 112/1.68         | 440                        | 1270                            |            |
| GRIS_300V+10        | 5849                   | 4450 - (8700)        | 112/1.68         | 440                        | 1360                            | GG435 + 81 |
| GRIS_300I+11        | 8575                   | 6000 - 11000         | 108/1.62         | 660                        | 1700                            | OG590 + 32 |
| GRIS_150I+27 (1)    | 7169                   | 3300 - (6600)        | 230/3.45         | 260                        |                                 |            |
| GRIS_150I+27 (1)    | 7169                   | 4450 - (8700)        | 230/3.45         | 260                        |                                 | GG435 + 81 |
| $GRIS\_150I+27$     | 7169                   | 6000 - 11000         | 230/3.45         | 260                        | 780                             | OG590 + 32 |
| GRIS_1200g+96 (5)   | 4860                   | 4170 - 5640          | 24.3/0.36        | 1605                       |                                 |            |
| $GRIS\_600V+94$     | 5810                   | 4430 - 7370          | 49/0.74          | 990                        |                                 | GG435 + 81 |
| GRIS_600R+14        | 6277                   | 5010 - 7690          | 45/0.68          | 1160                       |                                 | GG435 + 81 |
| GRIS_600I+25        | 7935                   | 6630 - 9390          | 44/0.66          | 1500                       |                                 | OG590 + 32 |
| GRIS_200I+28 (2)    | 7432                   | 5600 - 11000         | 162/2.43         | 380                        |                                 |            |

Table 2.4: Characteristics of the FORS2 grisms. The table lists the resolution  $\lambda/\Delta\lambda$  achieved for a 1" slit in case of the SR collimator and for a 0".5 slit in the case of the HR collimator at the given central wavelength in column 2. The resolution  $\lambda/\Delta\lambda$  achieved for a 0".3 slit is listed in column 6 (note the 0".3 slit is undersampled when used with the default binning and collimator). The wavelength range corresponds to a slit which is located in the field center (see Table 2.5 for long slit x-offsets). A value in parenthesis indicates the approximate wavelength at which order overlap occurs. Off-center slit positions (for instance with MOS, MXU or other LSS longslits) shift the wavelength range on the CCD accordingly. In this sense, one can significantly change the wavelength range available for any given grism to match that needed by a specific science case. Users interested in using such a technique are encouraged to contact the FORS2 instrument scientist (fors2@eso.org). Tests done in early 2017 show that estimated spectral resolutions are worse for MOS observations than for LSS, with a median difference of 7%. The resolution  $\lambda/\Delta\lambda$  listed above should be considered conservative, with LSS values likely to be slightly higher than advertised. Note, the central wavelengths listed in column 2 have been updated as of P99 (April 2017). In addition, this fits header keyword (INS.GRIS1.WLEN) has been updated for all data on the archive taken previous to this date.

- (1) The start wavelength of the 2nd order overlap is given in parenthesis.
- (2) An order separation filter (OG550) is cemented to the grism itself.
- (3) This grism produces a Y offset on the CCD, see Section 2.4.1 for details.
- (4) These are higher throughput volume phased holographic grisms.

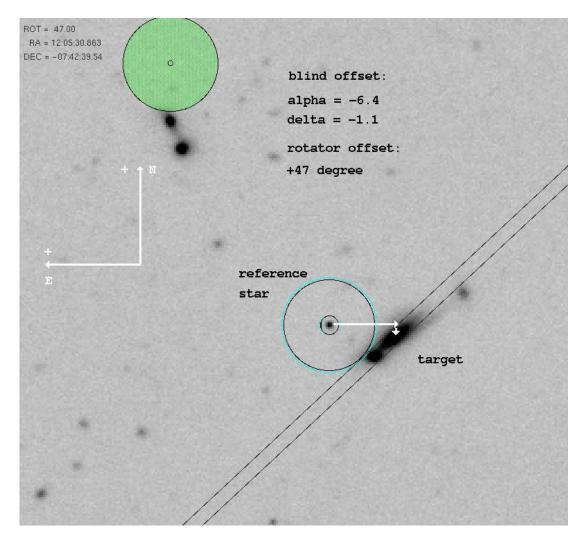

Figure 2.6: Blind offsets: Offsets are defined from the reference star to the target. Rotator offset angle == minus position angle! Blind offsets are in arc seconds in sky coordinates. The blind offset is executed after the fine positioning of the reference star on the slit by the through slit templates.

| Longslits of FORS2 |              |             |                            |  |
|--------------------|--------------|-------------|----------------------------|--|
| slit width         | slit offsets | FORS2 in 1  | $15 \ \mu \text{m}$ pixels |  |
|                    | sky          | CCD SR-mode | CCD HR-mode                |  |
| 25                 | 453          | -362        | -723                       |  |
| 1.460              | 340          | -272        | -544                       |  |
| 1."0               | 22''6        | -182        | -362                       |  |
| 0′′51              | 11."3        | -91         | -182                       |  |
| 0′.′28             | 00           | 0           | 0                          |  |
| 0'.'40             | -11."3       | 91          | 182                        |  |
| 0'.'70             | -22''6       | 182         | 362                        |  |
| 1."31              | -34."0       | 272         | 544                        |  |
| 2''0               | -45."3       | 362         | 723                        |  |

Table 2.5: Slit widths of the FORS2 longslits and approximate offsets relative to the central slit (in pixels on the CCD). The exact values are determined after each dismounting of the Cryostat (CCD).

#### 2.4.5 Multi-Object Spectroscopy with Movable Slitlets — MOS Mode

MOS Concept: in the MOS mode up to 19 objects can be observed simultaneously by means of slitlets which are formed each by two blades mounted on opposite carriers. The slitlets can be moved by linear guides to any position along the dispersion direction in the field of view. The slit width of the single MOS slits can be adjusted to any user defined value. By combining the linear positioning of the slitlets in the focal area with a rotation of the FORS2 instrument around its optical axis a wide variety of object configurations can be realized.

MOS Slitlets: 19 movable slitlets are available. Even-numbered slitlets are 20" long<sup>2</sup>, odd-numbered slitlets 22" (projected on the sky). The approximate Y-position within which objects should be positioned is slightly decreased by parasitic light falling between the slitlets.

Collimator Constraints: the LSS mode is supported with both collimators but the MOS mode is only supported with the SR collimator.

Target Acquisition with MOS: MOS observations must be prepared using the FIMS software (see the FIMS manual for more details). Reference stars are used to position the telescope and instrument such that the spectroscopy targets are in the slitlets of the predefined MOS mask.

#### 2.4.6 Wide Slit Spectro-Photometry — SPECPHOT mode

For high accuracy spectro-photometry a supplementary mode SPECPHOT was introduced which is used mostly for the monitoring of the instrument response in the framework of the FORS calibration plan. The MOS slits are opened to 5 arcsecs slit width. By default the slits will be placed to the center of the field in dispersion direction. Alternatively, the slits can be set to the position of the FORS2 longslits or to any user defined offset position to the edge of the field of view (see the FORS2 Template Manual for further details).

#### 2.4.7 Multi-Object Spectroscopy with masks — MXU mode

FORS2 has a Mask eXchange Unit (MXU) built into its top section. This MXU is a magazine holding up to 10 masks (made of black painted stress relieved invar sheets of 0.21 mm thickness) laser-cut by the Mask Manufacturing Unit (MMU) of the VIMOS instrument. The purpose of the MXU mode is to allow more objects to be observed simultaneously than with the 19 slitlets MOS unit. Furthermore, it gives more freedom in choosing the location, size and shape of individual slitlets. As for MOS, MXU spectroscopy is only offered in the SR mode of FORS2.

It is recommended that observers in Visitor Mode prepare the masks design or get familiar with MXU mask preparation before their arrival on Paranal (usually 3 days before the start of their observation run). Mask manufacturing and installation is only done at day time. Therefore, the mask manufacturing has to be initiated

<sup>&</sup>lt;sup>2</sup>The reason is alternating light traps which prevent sky light from falling between the slit blade carriers

one day before starting the observations. Only up to 10 masks can be stored in the magazine and observed in one night.

MXU Slits: boundary conditions for the MXU slits are:

1. slit width: 0".1 (minimum) to 30"

2. slit length: up to 30''

3. available field of view:

X: minus 15mm at either end; this is indicated by FIMS.

Y: full field of view

4. slit shapes: rectangular, circular, and curved slits.

**Acquisition Accuracy**: With the improved astrometry of FORS2 with the MIT CCDs, the targets can be properly placed on the slits all over the unvignetted field of view in SR mode.

Collimator Constraints: Only observations with the SR collimator are supported.

**Target Acquisition with MXU**: The MXU mask design has to be prepared with FIMS. The alignment of the mask on the sky is done with user defined reference stars and with pre-defined reference slits on the bottom of the upper CCD.

#### 2.4.8 Slitless Spectroscopy

Slitless spectroscopy can be performed in MOS mode with all slits open. Please note that the sky background will be the same as for imaging mode observations and jitter offsets between the exposures must be applied to achieve a good sky subtraction.

For the preparation of observations in slitless spectroscopy a very good understanding of the instrument optics is essential: Note that the 0th order of grisms 150I and 200I will fall into the field of view of FORS2 and contaminate 1260 and 480 unvignetted pixels on the left/blue side of the field of view of FORS2 (unbinned 15  $\mu$ m pixels). Any observation with filters of wavelengths which are off the central wavelength of the grism will cause field vignetting which can cut the field on both sides depending on the sign of the wavelength offset between filter and grism. Depending on the length of the spectra (the requested filter) the targets should be more than half the length of spectra off the zero order and the field vignetting!

# 2.5 Polarimetry with FORS2

**Polarimetry Concept**: the polarimetric modes allow the measurement of linear and circular polarization, both for direct imaging and spectroscopy. The polarization optics are located in the parallel beam section and consists of a Wollaston prism as beam splitting analyser and two superachromatic phase retarder plate mosaics (9 individual plates arranged in a square mosaic frame) to measure linear and circular polarization. Both mosaics are installed in rotatable mountings on a dedicated swing arm which can be moved in and out of the light path. The Wollaston prism is inserted in the uppermost wheel of the parallel beam section.

Collimator Constraints: polarimetry with FORS2 is only possible with the SR collimator.

#### 2.5.1 Imaging Polarimetry — IPOL mode

Strip Mask for Imaging Polarimetry IPOL: for imaging polarimetry (IPOL) of extended objects or crowded fields a strip mask is inserted in the focal area of FORS2 to avoid overlapping of the two beams of polarized light on the CCD. When using the SR collimator, the strip mask is formed by placing every second MOS slit jaw carrier arm (odd numbered MOS slits) across the field of view of the instrument. A full coverage of the imaging field of view is then achieved by taking two frames displaced by 22" in direction of the MOS slitlets.

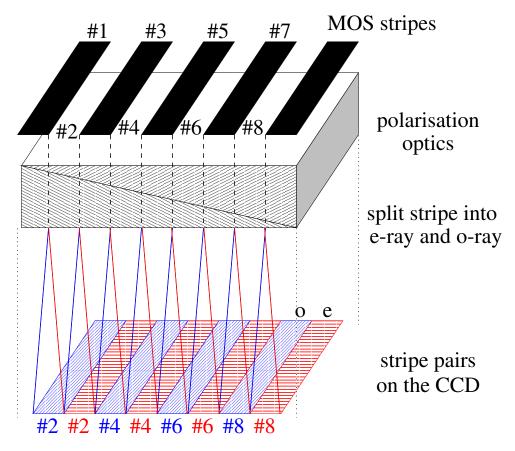

Figure 2.7: For imaging polarimetry (IPOL) of extended objects or crowded fields a strip mask is inserted in the focal area of FORS2 to avoid overlapping of the two beams of polarized light (ordinary – o-ray – and extraordinary – e-ray – on the CCD.

**Field Coverage**: Since by design, in IPOL observations only half of the full field of view of the instrument is imaged on the CCD in one exposure, the complete field coverage can only be achieved by offsetting the telescope accordingly in between exposures. This procedure is not automatic and should be done by the user.

**Retarder Plate Angles**: The retarder plate angles can be selected from a set of fixed predefined angles (see Table 2.6).

| Retarder Plate | Position Angles (deg)                            |
|----------------|--------------------------------------------------|
| circular       | <b>-45, 45</b> , 135, 225                        |
| linear         | <b>0, 22.5, 45, 67.5</b> , 90, 112.5, 135, 157.5 |
|                | 180, 202.5, 225, 247.5, 270, 292.5, 315, 337.5   |

Table 2.6: The table lists the angles of the predefined retarder plate positions which can be selected for imaging and spectropolarimetry. To achieve the highest accuracy we recommend to take exposures with the highlighted plate position angles.

Filters for IPOL: All imaging filters (see Section B) can be used except the ones that are located in the Wollaston wheel in the instrument standard configuration (see Section 2.1). The use of the latter is in principle possible, but requires a reconfiguration of the instrument. This, however, is considered for visitor mode observations only and needs a priori approval by the Observatory before proposal submission, as otherwise the proposal would not pass the feasibility stage.

Target Acquisition in IPOL: Only fast modes are available. In the fast mode the object is selected at the instrument console by mouse click in an acquisition image and the telescope is then offset such that the target is at the center field position of MOS slit 10. The FIMS tool can still be used (PMOS mode with all slits open) to simulate the focal field geometry in cases of rather complex target distribution.

#### 2.5.2 Spectropolarimetry — PMOS mode

MOS Slit/Strip Mask for Spectropolarimetry PMOS: spectropolarimetry (PMOS) using MOS slitlets is possible with the SR collimator only. In this mode the MOS slitlet arms with odd numbers are positioned to form the same strip mask as for imaging polarimetry. The even numbered slitlets are available as in the normal MOS mode, i.e. they can be positioned on the objects in the field of view.

Slitless Spectropolarimetry: slitless spectropolarimetry can be implemented for SR collimator in a similar way as for MOS, but keeping the odd MOS slitlets in close position. See Section 2.4.8 for general comments on slitless spectroscopy.

Grisms and Filters for PMOS: all grisms (except GRIS\_600z+23, GRIS\_150I+27, GRIS\_600RI+19, GRIS\_600V+94, and GRIS\_200I+28) together with the recommended order separation filters can be used in PMOS mode. The above mentioned grisms that may not be used are configured for the Wollaston wheel and can therefore not be mounted in the grism wheel. Other filters together with these grisms can be used if the filter is not mounted in the Wollaston wheel (see Section 2.1).

Retarder Plate Angles: the retarder plate angles can be selected from a set of fixed predefined angles (see Table 2.6).

Target Acquisition for PMOS: Fast and FIMS-based acquisition modes are available, but fast mode can only be applied for single target observations. Multi-object spectro-polarimetry will require mask preparation with the FIMS software. The fast mode will put the selected object on MOS slit 10 in the center of the field. The slit length is the standard 20". The other MOS slits are set-up to the same position and slit width as slit 10 and can serve for sky background measurements. Blind offset acquisitions are supported (see Fig. 2.6 for an example of how to estimate offsets).

#### 2.5.3 Performance of the Polarimetric Modes

The polarization optics allow the determination of the degree of polarization to a relative error of  $< 3 \times 10^{-4}$  and of the position angle (depending on the target polarization) to about  $0.2^{\circ}$ . For observation in the center of the field no instrumental polarization was found at the detection level of our measurement of  $< 3 \times 10^{-4}$ . For off-axis measurements (3 arminutes offset) spurious polarization of up to  $\sim 8 \times 10^{-4}$  was detected in some measurements (circular polarization in this case).

#### Important updates on the instrumental polarization:

• When the polarization optics were mounted in FORS1, we found a strong linear instrumental polarization in the corners of the field of view. This spurious polarization field shows a high degree of axial symmetry and smoothly increases from less than  $3x10^{-4}$  on the optical axis to  $7x10^{-3}$  at a distance of 3 arcmin from it (V band). There is currently no data available in case of the other filters and spectro-polarimetric measurement. The corrective functions can be estimated with an observation of a globular cluster with the respective filters and details of such work can be found on the FORS webpage (http://www.eso.org/sci/facilities/paranal/instruments/fors/inst/pola.html). There was no problem for spectro-polarimetric or imaging polarimetry observations of single targets in the center of the field of view. In case of the circular polarization the spurious polarization was found to be an order of magnitude smaller.

We intend to repeat the analysis for FORS2 and will report the results once they are known. We expect the results to be qualitatively the same for FORS2 as they were for FORS1.

• New tests confirm that cross-talk from linear to circular polarisation is present (confirming Bagnulo et al. 2009). Note that it appears only when one wants to measure a weak field of circular polarisation in a source that is strongly linearly polarised. It is stronger in the blue (~ 10%, i.e., a signal of linear polarisation of the order of 10% is seen as a signal of circular polarisation of 1%) than in the red (in the R filter, it seems to be about 5%), but is not stable in time. The origin may be the LADC or the SR-collimator. Further tests are ongoing to analyse this.

## 2.6 Rapid Response Mode (RRM) for FORS2

The Rapid Response Mode (RRM) is offered for observations of transient phenomena such as gamma-ray bursts or supernovae in semi-automatic mode. The user (PI or Co-I of an approved target-of-opportunity program) submits an ftp file with the coordinates of the target to a specific ftp server on Paranal. A special program at the telescope continuously monitors this ftp directory; when it detects a file, it checks if the filename corresponds to an approved activation code, and if this is the case, the on-going observations are ended, and a new BOB starts an OB with the same name as the ftp file. The telescope automatically presets to the coordinates specified in the ftp file, and the requested observations are performed straight away.

PIs of approved FORS2 ToO programs requesting this mode need to prepare their OBs in the usual way. However, these RRM programs use specific acquisition templates described in the FORS Template Reference Guide, available at <a href="http://www.eso.org/sci/facilities/paranal/instruments/fors/docs">http://www.eso.org/sci/facilities/paranal/instruments/fors/docs</a>. More information on the RRM can be found on the USD Phase 2 webpages at

http://www.eso.org/sci/observing/phase2/SMSpecial/RRMObservation.FORS.html

#### 2.7 Detectors

#### 2.7.1 General Properties

Chip Characteristics, Pixel Number and Size, CCD Control: The standard detector mosaic of FORS2 consists of two  $2k \times 4k$  MIT CCDs (the pixel size is  $15 \times 15 \mu m$ ), thinned and anti-reflection coated. The E2V mosaic, previously installed on FORS1, is a mosaic of two blue optimised  $2k \times 4k$  E2V CCDs, with the same pixel size ( $15 \times 15 \mu m$ ). In both mosaics the detectors are flat and the bottom ('chip 2') detector is rotated and shifted with respect to the upper ('chip 1') detector. The most accurately determined values for this rotation and shift can be found in the header keywords for the respective detectors and they are summarised in Table 2.7.

| Detector Mosaic | rotation (deg) | X-offset $(\mu m)$ | Y-offset $(\mu m)$ |
|-----------------|----------------|--------------------|--------------------|
| MIT (red)       | 0.08           | 30.0               | 480.0              |
| E2V (blue)      | 0.025          | -10.5              | 1390               |

Table 2.7: The detector geometry of the two mosaic detectors.

The CCDs are controlled by FIERA controllers. The obvious difference between the detector mosaics is the response: for the MIT mosaic it is optimised for wavelengths > 600 nm (with low fringing level), while for the E2V mosaic the response is optimised for wavelengths < 550nm (especially below 450 nm). For this reason, users should consider carefully which detector is best suited to their scientific goals, remembering that the E2V detector is available in Visitor Mode only.

**Read-out Modes**: The default readout modes for both mosaics are 200kHz,2x2,low for imaging (2x2 binned, low gain mode read with 200kHz) and 100kHz,2x2,high for spectroscopy. For special applications such as high resolution imaging or deconvolution techniques the following modes are supported: 200kHz,1x1,low (Imaging) and 100kHz,1x1,high (Spectroscopy).

Standard Operation Modes of the CCDs: the following standard CCD set-ups are offered for service mode observations:

- 200kHz,2x2,low direct imaging IMG, OCC IPOL IPOL
- 100kHz,2x2,high spectroscopy LSS, MOS, PMOS and MXU

**Additional Operation Modes**: the following CCD set-ups are available but it is strongly advised to use the standard readout modes:

- 200kHz,1x1,low direct imaging IMG, OCC and IPOL
- 100kHz,1x1,high spectroscopy LSS, MOS, PMOS and MXU

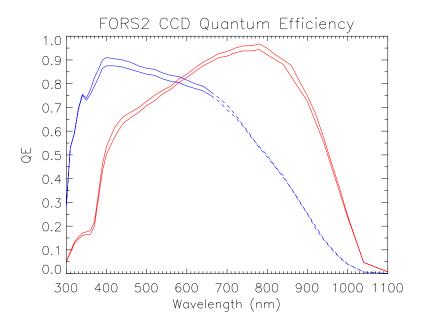

Figure 2.8: Quantum efficiency of the MIT (red) and E2V (blue) CCDs. The individual curves show the slight difference in QE of the two detectors in each mosaic. The dashed line shows where the fringing will limit the S/N achievable with the E2V detector.

Window Read-out: window read-out is not supported with either mosaic.

Noise, Gain and Conversion Factors: the read-out noise (RON) and conversion factors (K) as measured on the site for all CCDs are given in Tables  $2.8^3$  Please note that low gain denotes high charge conversion factors K (in  $e^-/adu$ ) and slightly higher readout noise. Pickup noise is clearly visible for the fast imaging modes and in some exposures of the slow spectroscopic mode with the MIT CCDs.

|       |               | E2V CCDs mosaic |                                                  | MIT CCDs mosaic |                                                  |
|-------|---------------|-----------------|--------------------------------------------------|-----------------|--------------------------------------------------|
| CCD   | read-out mode | RON $[e^-]$     | $\mathrm{K} \left[ e^{-} / \mathrm{ADU} \right]$ | RON $[e^-]$     | $\mathrm{K} \left[ e^{-} / \mathrm{ADU} \right]$ |
| chip1 | low, 200kHz   | 5               | 2.24                                             | 3.8             | 1.25                                             |
| chip2 | low, 200kHz   | 5               | 2.60                                             | 3.7             | 1.25                                             |
| chip1 | high, 100kHz  | 3               | 0.55                                             | 3.6             | 0.75                                             |
| chip2 | high, 100kHz  | 3               | 0.60                                             | 3.4             | 0.74                                             |

Table 2.8: Detector readout noise and conversion factors.

Linearity, Full Well Capacity, Dark Current etc.: some more characteristic data of the CCDs are given in Table 2.7.1. None of the CCDs will saturate before reaching the numerical truncation limits (65535 adu).

**Read-out Speed and Times**: The detectors readout speed are 200 kHz and 100 kHz for the imaging and spectroscopic modes with both E2V and MIT mosaic detectors. Approximate readout times for various modes are given in Table 2.10.

 $<sup>^3</sup>$ Users should be aware that the conversion factor (K) is slightly larger for low gain, 200kHz readout in 1×1 binning for the MIT detector - than for the 2×2 binning. For chip 1 K is  $1.36\,e^-/\text{ADU}$  while for chip 2 it is  $1.32\,e^-/\text{ADU}$ . It is not clear why this difference between the different binning exists. Users should also note that this difference is not reflected in the .fits header keywords due to a limitation in the instrument configuration file.

| Parameter                                                        | E2V mosaic                  | MIT mosaic                  |
|------------------------------------------------------------------|-----------------------------|-----------------------------|
| photosensitive pixels $(n_{\text{chips}} \times n_x \times n_y)$ | $2 \times 4096 \times 2048$ | $2 \times 4096 \times 2048$ |
| pixel size $(\mu m)$                                             | 15                          | 15                          |
| dark current at $-120$ C $(e^-/px/h)$                            | $5.9 \pm 0.8, 4.5 \pm 0.8$  | $2.1 \pm 0.4,  1.4 \pm 0.7$ |
| linearity (up to full well; % RMS)                               | (0.03,-0.4) $(0.8,0)$       | (-0.9, -0.5) $(1.8, 2.1)$   |
| cosmic ray rate (events/min/cm <sup>2</sup> )                    | $10.1\pm2.3,\ 8.2\pm1.4$    | $7.7 \pm 0.4, 8.1 \pm 0.5$  |

Table 2.9: Basic characteristics of the FORS2 CCDs. The two values of the dark current refer to chip 1 (upper) and chip 2 (lower) of the mosaic. The linearity values are given as (chip1,chip2), and for high and low gain.

| readout area        | speed, binning, gain | total readout time | default mode for:                    |  |  |
|---------------------|----------------------|--------------------|--------------------------------------|--|--|
|                     | MIT and E2V mosaics  |                    |                                      |  |  |
| $2\times4k\times2k$ | 100kHz,2x2,high      | 34s                | spectroscopy                         |  |  |
| $2\times4k\times2k$ | 100 kHz, 1x1, high   | 102s               | high spatial resolution spectroscopy |  |  |
| $2\times4k\times2k$ | 200 kHz, 2x2, low    | 23s                | imaging                              |  |  |
| $2\times4k\times2k$ | 200kHz,1x1,low       | 59s                | high resolution imaging              |  |  |

Table 2.10: Approximate CCD readout times in the different read-out modes. The read-out times include the overheads during the exposure execution (for CCD wiping, header compilation).

#### 2.7.2 Fringes

MIT CCDs: The amplitudes of the internal CCD fringes are strongly reduced with respect to the old Site and Tektronix CCDs and the E2V mosaic. For Bessel I imaging, fringes are hardly visible (circular fringes from the filters are, however, visible for I\_BESS and R\_SPECIAL filters). For z\_Gunn imaging, the fringe amplitudes are below 1% and in the strongest telluric lines in spectroscopic modes fringe amplitudes were found to be of the order of 5% in the worst cases. The MIT mosaic is most suited for any observation > 650 nm.

**E2V CCDs:** The fringe amplitude of the new E2V mosaic at > 650 nm is much larger than for the MIT detector. The fringes will remain in the night sky background in imaging modes with filters of a central wavelength > 650nm even after the flat fielding of the data. For the data reduction it will be required to subtract the scaled night sky background from the frames. In spectroscopic modes only a partial correction of the fringe can be obtained from the flat fielding. At wavelength >650nm, signal to noise ratio of >15 may not be obtained due to the residual of the fringe corrections. Sky subtraction at these wavelengths will require that the target is observed at offset positions (nodding on the slit). This will, however, not correct for the residual fringes in the extracted science spectra.

Jitter and nodding on the slit: It will be mandatory to use offset techniques (jitter images, nodding on the slit) to subtract the sky background at wavelengths greater ~800 nm for spectroscopy and due to the detector cosmetics at any wavelength in imaging mode. The fringes are quite stable but depend on the spectrum of the night sky which will be variable. To subtract a scaled master sky will give quite reasonable results even at z-band wavelengths where observations without jitter or nodding will be very hard to calibrate. Most applicants will observe fainter targets with 8m-class telescopes while the sky will be as bright as with any other telescope.

#### 2.7.3 Shutter

FORS2 contains a rotating half-segment exposure shutter which guarantees uniform illumination of the CCD to the 1 % level or better for exposure times as short as 1 sec (the shortest possible exposure time is 0.25 sec).

#### 2.8 The Calibration Units

FORS2 contains two sets of internal calibration lamp units in its top section. The light from a variety of calibration lamps is projected onto a calibration screen inside the telescope, located approximately 2.5 m above the instrument. All lamps can be switched on and off individually and in several combinations by means of calibration templates (see <a href="http://www.eso.org/sci/facilities/paranal/instruments/fors/docs">http://www.eso.org/sci/facilities/paranal/instruments/fors/docs</a>). Blue

and red flat field lamps as well as Neon and Argon arc lamps are installed in both calibration units. He and HgCd arc lamps are only installed in one of the two calibration units. A guide to approximate exposure times is given in Sections 4.4 and 4.5, a spectral atlas of the FORS2 spectral calibration lamps in Appendix D. The red internal flat field lamps (FlatRed+1 and FlatRed+2) cannot be used anymore after the installation of the external calibration units. The control electronics of the respective lamps is now used by the external units (see below).

External Calibration Units: The flatfield lamps in the old internal calibration units have produced parasitic light in MOS and LSS flatfield exposures. Therefore, new external calibration units (ECUs) have been installed which are located above the LADC in the Cassegrain tower. The new calibration units consist of two blue and two red lamps which are linked to the Cassegrain tower with a fiber bundle. One of each red and blue lamps will be projected into the fiber bundle in focus (high illumination level) while the other lamps are out of focus of the projection optics. Only one of the two red and one of the blue lamps can be used at a given time. The ECUs are the only calibration units used for spectroscopic flats fields. Actually, we use the faint red lamp together with the bright blue lamp such that there is a secondary peak in the flat field spectrum which may appear odd at first view. Nighttime Calibrations: For technical reasons the arcs and flats are only taken at day time with the telescope, guide probe, LADC parked and the beam shutter (identical with the calibration screen) closed.

# Chapter 3

# Observing with FORS

All observations with FORS are done via "observing blocks" (OBs). OBs contain the target information and a small number of users selected "observing templates" depending on the observing mode. The users will fill out the parameter fields ("keywords") of the templates (e.g., grisms, filters, slits). All the preparations are done with the phase 2 proposal web-based tool p2. Furthermore, FORS2 masks have to be prepared with the FORS instrument mask simulator, "FIMS". Detailed information for observation preparation is given on the p2 web help pages (https://www.eso.org/sci/observing/phase2/p2intro.html), and in the FORS template manual and the FIMS manual. The instructions how to retrieve the manuals from the WEB pages are given in Section 1.

The strategy behind observing blocks and templates is to prepare the observations well in advance to minimize any interactive steps during the observations (optimization and service mode compatibility). The execution of the OBs will be mostly automatic and the execution will be done by telescope and instrument operators or the staff astronomers. Direct interaction at execution time is needed only for the target identification and the quality control of the data or for real time decisions. In the following we summarize the steps from a successful application to the final access of the data.

The preparation of service mode observations will require special care, some more rules and recommendations, since unclear points in the service mode packages will significantly delay the execution of the project. The additional requirements and instructions for service mode observations are available on the web:

http://www.eso.org/sci/observing/phase2/SMGuidelines.FORS.html

## 3.1 Selecting the Observing Mode

The first step is to select the best observing mode according to the scientific needs. In some cases there will be a choice between, e.g., the MOS and MXU modes<sup>1</sup> and in this case the optimization of the strategy will start at this point. In most cases the observing modes will be pre-defined and only a limited number of observing templates are needed and have to be studied in detail, with the help of the FORS template manual.

# 3.2 Fast modes or FIMS mask preparation

All multi-object observations in modes MOS, MXU and PMOS require preparation using FIMS. In addition, occulting bar imaging and slitless spectroscopy are only supported with fims-based modes. Typically the mask design has to be ready before starting the preparation of the observing blocks. Meanwhile all observations in modes IMG (except with the use of the occulting bars), IPOL and LSS are done without using FIMS – as well as single target observations in PMOS mode. For faint targets we support blind offset acquisition modes for all the fast modes (this is done with the through slit templates). The astrometric requirements are similar for

<sup>&</sup>lt;sup>1</sup>for example to observe 10 targets well distributed over the FORS field of view

blind fast acquisitions and FIMS acquisitions. In general, the OB execution in fast mode will not be much faster than the FIMS mode, but the OB preparation will be.

#### 3.3 Selecting the Instrument Setups and Exposure Times

A good understanding of the instrument is required, before starting the preparation of the observing blocks. It is possible to define observing sequences which do not make any sense - both within FIMS and within p2. Inconsistencies should be eliminated by the user, although a cross check of the OBs will be done both in visitor and service mode by verification scripts or the staff astronomers. It should be one of the first steps to define the instrument setups (Chapter 2) and to calculate the exposure times with the exposure time calculator, available on the ESO website. For acquisitions, the required S/N ratio is at least 10.

# 3.4 OB-preparation — FIMS based modes

- 1. Get your pre-imaging data or other astrometrically corrected images (see Section 2.4.2).
- 2. Select the observing mode, the instrument setup and calculate the exposure times with the exposure time calculator.
- 3. Prepare your masks with the FIMS software and keep the output file with suffix .fims to reload the mask if needed and the output files with extensions .p\_targ, .p\_focf (and .p\_gbr for MXU mode) for the OB preparation. These files will be saved by FIMS in directory ~/.fims/SET/.
- 4. Make a hard-copy of the mask configuration within FIMS on which the reference stars and slits are well visible and a few hard-copies of the same masks with high magnification. This will be the typical set of finding charts needed at the end. Ideally, you should use the "Make Finding Chart" option in FIMS.
- 5. Prepare the observing blocks a typical OB in imaging mode (with occulting bars "OCC mode") will consist of two templates:

```
FORS2_img_acq_algn target acquisition
FORS2_img_occ_crsplit science exposure
```

For all spectroscopic modes, a through-slit image is required to verify the proper centering of the target on the slit. For observing modes MOS, MXU, LSS, or PMOS, the OB would typically consist of the following three templates:

| $FORS2\_mos\_acq$  | target acquisition |
|--------------------|--------------------|
| FORS2_mos_obs_slit | through slit image |
| FORS2 mos obs off  | science exposures  |

Here the MOS mode is used as an example but there is an identical sequence of observing templates for the other spectroscopic modes.

In case you want special calibrations not included in the FORS calibration plan (Section 4.1), a calibration OB has to be prepared which would look like the following scheme (again for the MOS mode example):

```
FORS2_ima_cal_coll collimator selection
FORS2 mos cal daycalib screen flats & arcs
```

where the first template is only used to select the collimator. Make sure you select the same collimator for your science and your calibrations.

There are a few important points to be verified now:

- 1. Do not mix observing modes in one OB.
- 2. Make sure that all FIMS input files belong to the same mask in general only one mask per OB is possible: the keyword INS.FIMS.NAME at the top of the p\_focf, p\_targ and p\_gbr files must be identical.

3. Be sure that the requirement for reference stars (and reference slits in MXU mode) are fulfilled – the details about the reference star selection are explained in the FIMS manual.

#### 3.5 OB-preparation — Fast modes

- 1. Get any imaging data and good target coordinates and very good astrometry in case of blind offset acquisitions (see Section 2.4.2) and prepare finding charts with targets, slit positions and reference stars for blind offset acquisitions.
- 2. Select the observing mode, the instrument setup and calculate the exposure times with the exposure time calculator.
- 3. Prepare the observing blocks a typical OB in imaging mode (fast "IMG mode") will consist of two templates:

or similar for imaging polarimetry:

For all spectroscopic modes, a through-slit image is required to verify the proper position of the target on the slit. For fast observing modes LSS, SPECPHOT, or PMOS, the OB would typically consist of the following three templates:

| $FORS2_$ | $_{ m lss}_{ m }$ | $_{ m acq}$ | $_{ m fast}$ | target acquisition   |
|----------|-------------------|-------------|--------------|----------------------|
| FORS2    | lss               | obs         | slit_fas     | t through slit image |
| FORS2    | lss               | obs         | off fast     | science exposures    |

here for the LSS mode but very similarly for the other spectroscopic modes. For blind acquisitions in "fast" modes LSS, and PMOS the coordinates of the reference star will be required for the target acquisition. The offset from the reference star to the target will be executed from the through slit image template, after fine adjustment of the reference star on the slit.

In case that you ask for special calibrations not included in the FORS calibration plan (Section 4.1) a calibration OB has to be prepared which would look like the following scheme:

where the first template is only used to select the collimator.

There are a few important points to be verified now:

- 1. Do not mix observing modes in one OB.
- 2. Make sure that the same slits are used in LSS mode for all templates within an OB.
- 3. Verify that the offsets for blind offset acquisitions are correct in size (arc seconds) and sign (in sky coordinates).

# 3.6 Acquisition coordinates on detector: IMG, LSS, PMOS (fast), IPOL, SPECPHOT

For IMG, IPOL and all single-target spectral modes (LSS, PMOS fast, SPECPHOT), targets are acquired on the upper chip of the detector mosaic at y-pixel 238 (unbinned) - approximately at the centre of the field of view. This position is around 30 arc seconds above the gap between the upper and lower detectors and thus y-direction offsets (see next section) should be avoided that would put the science target on the chip gap.

#### 3.7 Offsets during science templates

In all FORS2 observing modes it is possible to offset the telescope between exposures in order to move the position of the target on the detector. For imaging, these offsets are in arc seconds and in sky coordinates. This means that in the default position (zero rotator angle), an offset of +20'' in RA will move the target to the right by 80 binned pixels (using the SR collimator). Likewise, an offset of +20'' in DEC will move the target downwards by 80 binned pixels (SR collimator). However, in imaging polarimetry and all spectrosopic modes offsets are defined in detector coordinates - but still in arc seconds - with the target being moved in the same direction on the detector as the defined offsets. Detector offsets in these modes are only possible in the y-direction, in order to keep targets in the slit/slits. Here, offsets are applied to the target meaning that an offset of +10'' will move targets 40 binned pixels (using the SR collimator) upwards in the slit/slits.

| Telescope                          |                  |
|------------------------------------|------------------|
| telescope preset                   | 3 min            |
| guide star acquisition             | $0.75 \min$      |
| active optics                      | $2 \min$         |
| LADC resetting                     | 1 min            |
| Interactive Acquisition (excluding | g exposure time) |
| one loop IMG(occulting)/IPOL       | 1.5 min per loop |
| one loop MOS/MXU/PMOS              | 2.0 min per loop |
| one loop LSS                       | 1.5 min per loop |
| two loops through-slit exposure    | 2.0 min per loop |
| Instrument                         |                  |
| instrument setup                   | $0.5 \min$       |
| collimator exchange                | $4.5 \min$       |
| retarder plate setup               | 1.0 min          |
| Exposure                           |                  |
| integration time                   | user defined     |
| E2V read-out 100kHz binned         | 39s              |
| E2V read-out 200kHz binned         | 28s              |
| E2V read-out 200kHz unbinned       | 56s              |
| MIT read-out 100kHz binned         | 41s              |
| MIT read-out 200kHz binned         | 31s              |
| MIT read-out 200kHz unbinned       | 62s              |

Table 3.1: Operational overheads with FORS2 on the VLT. The through-slit exposure is typically executed twice. It is important to include the overhead times while preparing proposals and service mode observations packages.

# 3.8 Estimate execution time and optimizing overheads

In the following example in MOS mode we presumed that the reference stars for the target acquisition were bright enough to be seen in 5 seconds (FIMS mode or blind acquisition typically with broad band filters) and that there were some targets on the slits which can be seen in 60s on the through slit image which is ideally done without filters (atmospheric dispersion corrector!) or with a broad band filter (to reduce the sky brightness in case of the IR sensitive MIT detector). No further acquisition overheads are required for the imaging mode after the preset and the start of the active optics correction. There is in most cases no need to repeat the acquisition procedure in the spectroscopic modes. The through slit images taken with the targets on the slits typically have to be repeated in case of corrections of the order of 1 pixel. Two loops are required to verify safely that the targets are on the slits.

There would be an additional overhead of 270 seconds to exchange the collimators (but this setup is partly executed during the telescope preset and the guide star and active optics setup procedure). Further overheads of 60 seconds per template exist for the PMOS and IPOL science templates to setup the retarder plates. This is now the time to optimize the strategy and to estimate if all your OBs can be done in the limited number of nights or service mode hours!

| FORS2_mos_acq                           |         |
|-----------------------------------------|---------|
| telescope preset                        | 180s    |
| guide star acquisition                  | 45s     |
| active optics (2 loops)                 | 120s    |
| acq. image integration time             | 5s      |
| acquisition procedure                   | 120s    |
| FORS2_mos_obs_slit - 2 loops!           |         |
| instrument setup                        | 30s     |
| through slit integration time (2*60s)   | 120s    |
| through slit image $(2*120s)$           | 240s    |
| $FORS2\_mos\_obs\_off - NEXP = 1 \& NO$ | OFF = 1 |
| instrument setup                        | 30s     |
| science integration (1*3000s)           | 3000s   |
| 100kHz,2x2 CCD readout $(1*41s)$        | 41s     |
| all OB execution time                   | 3931s   |

Table 3.2: Example of a MOS execution.

| FORS2_img_acq                                                      |         |
|--------------------------------------------------------------------|---------|
| telescope preset                                                   | 180s    |
| guide star acquisition                                             | 45s     |
| active optics (2 loops)                                            | 120s    |
| $\overline{\text{FORS\_img\_obs\_crsplit} - \text{NEXP} = 1 \& N}$ | OFF = 5 |
| instrument setup                                                   | 30s     |
| science integration (5*600s)                                       | 3000s   |
| 200kHz,2x2 CCD readout $(5*31s)$                                   | 155s    |
| all OB execution time                                              | 3530s   |

Table 3.3: Example of an imaging OB execution.

#### 3.9 Visitor Mode

#### 3.9.1 The final package

The final package needed at the telescope will typically consist of:

- finding charts
- observing blocks
- the FIMS output files and the pre-imaging data on which the FIMS preparation was done (FIMS modes only)

In most cases the meteorological conditions will be fine, but there are also bad nights with bad seeing or clouds and sometimes strong wind which will come typically from the North. Visitors should thus always ensure to have an approved backup programme.

#### 3.9.2 At the telescope

The telescope and instrument operation is done by ESO staff. A good finding chart and a close collaboration between staff and visiting astronomer is the fastest way to the slit. The incoming data will be displayed on real time displays which will allow only very basic assessment of the data and automatically transferred to an offline workstation with data reduction software packages (iraf, Midas and idl). The basic observing modes will be pipeline reduced but sky subtraction and target extraction has to be done interactively. The working

environment is described on the Science Operation website: http://www.eso.org/sci/facilities/paranal/sciops/. At the end of the night an automatic procedure "calobBuild" will be started which will create a complete calibration OB for all modes and setups used during the night. The calibration OB will be executed during the morning hours.

#### 3.9.3 At the very end

During or after the observing run, the visiting astronomer can download the data from the ESO Science Archive through the User Portal, while is is also possible to directly copy data in realtime to their laptops. At the end of the observing run the visitor will be sent a link to fill in a run report where they have the chance to give feedback on all aspects of the observing experience.

#### 3.10 FORS and the Unit Telescopes

#### 3.10.1 Guide Stars, Telescope Offsets

All FORS science observations will require a guide star in the unvignetted field of view of the telescope. The guide star is used for the alignment of the telescope relative to the guide star coordinates, for the wave front sensor of the active optics system and for fast off-axis guiding with typical tip-tilt corrections of the M2 greater than 20Hz.

By default, users are requested to select guide stars during OB preparation in ObsPrep. If no suitable guide star is available for all possible offsets, then a waiver can be requested (in Service Mode; in Visitor Mode a warning is issued). In the latter case guide stars are automatically found from the GSC-2 catalog by the telescope control system (TCS) during the acquisition of the field. Due to the limits of the Cassegrain field of view and vignetting constraints for the FORS instruments, the optimum distance range for guide stars from the field center is 4-7.4 arcmin for the SR collimator and 2-7.4 arcmin for the HR collimator. Depending on the seeing, the guide star brightness should be between 10-13 mag.

For small telescope offsets (a few arcsec to a few arcmin), the telescope may keep the same guide star; otherwise, it will automatically try to find a new one. Whether or not such telescope offsets cause a change of the guide star, depends on the offset amplitude and direction and on the position of the original guide star in the field. If the guide star is kept during an offset, the offset accuracy will be better than 0.1 arcsec. If the guide star is changed, larger offset errors can be introduced by the uncertainties of the guide star positions. Telescope offsets are expressed in arcseconds (no cos(dec) term).

#### 3.10.2 Telescope and Instrument Focus

The telescope focus is automatically set by the active optics system. No intervention is required by the observer. Defocusing of the telescope is not possible during the observations, although in visitor mode, it is possible to request no active optics correction, which will result in very out of focus images. The instrument focus is corrected automatically for the different thickness of the various filters, for the grisms, collimator and for varying instrument temperature (autofocus). For user-provided filters (visitor mode only) the instrument focus will be determined by the observatory engineering and operations staff which requires the provision of these filters to the observatory at least 6 weeks before the scheduled observing run.

#### 3.10.3 Instrument Rotation and Position Angle on the Sky

FORS can be rotated independently from the guide probe. The allowed range for rotator presets with FORS is -180 to +180 deg while the operational range with FORS is -270 to +270 deg. Please note that the rotator offset angle of the telescope is minus the position angle of the targets on the sky. The value "9999" can be used to set the position angle to the parallactic angle.

#### 3.10.4 Atmospheric Dispersion Compensation

Atmospheric dispersion is partially compensated by a linear atmospheric dispersion compensator (LADC) which is built into the M1 cell of the telescope in front of the Cassegrain focus. It is designed to maintain the intrinsic image quality of FORS for zenith distances between 0 and 45° and to significantly reduce the effects of the atmospheric dispersion at higher airmass. The LADC position is automatically set when the telescope is preset to the target position and can not be corrected during the exposure. It is recommended to reset the LADC after significant changes in airmass during long series of exposures. At zenith distance larger than 45 degree the LADC prisms remain however always at the maximum separation. Although placed in front of the polarization optics there are no negative impacts (instrumental polarization) for polarimetric measurements expected or known (but see Sec. 2.5.3).

The FORS2 LADC, which was suffering from a poor coating, was replaced by the one of FORS1 whose coating had been removed. This led to a gain in throughput of 0.1 (in the blue), 0.07 (in V), 0.05 (in R), and 0.04 (in I) magnitudes, due to a reduction of the scattering. A report presenting the prism exchange of the FORS2 LADC and its influence on precision time-resolved spectrophotometry, and more particularly in the context of exoplanet transits, is available in the March 2015 issue of The Messenger (see https://ui.adsabs.harvard.edu/abs/2015Msngr.159....6B/abstract).

<sup>&</sup>lt;sup>2</sup>The LADC is described in G. Avila, G. Rupprecht, J. Beckers: Atmospheric Dispersion Correction for the FORS Focal Reducers at the ESO VLT, "Optical Telescopes of Today and Tomorrow", A. Ardeberg (ed.), Proc. SPIE 2871, 1135 (1997)

## Chapter 4

## Calibrating and Reducing FORS2 Data

#### 4.1 Calibration Plan

The VLT observatory aims at providing calibrations of the FORS instruments with an accuracy as listed in Table 4.1. Applicants have to request additional observation time including overheads if much higher accuracy is required than given below or if the mode is not supported by the calibration plan. In this case the respective observation blocks must be provided by the users.

The FORS Calibration Plan will ensure that ESO provides biases, flat field frames (twilight flats for imaging and lamp flats for spectroscopy) and arc lamp spectra with the exceptions given below. Observations of standard stars in broad band filters are executed to obtain photometric zero points, atmospheric extinction coefficients and first order colour terms for the BVRI filters. For the other filters only one flux standard star close to airmass 1 is taken.

The calibration plan for imaging had been revised in October 2011, following the detailed simulations of Bramich et al. (2011). Their technical report (VLT-TRE-ESO-13112-5429, FORS Zero Point Monitoring And Absolute Photometry) concludes that it is possible to reach absolute photometric accuracies of 1.4–1.8% if: (a) two standard star images per night are taken as close together in time as possible, at airmasses between  $X \approx 1.1$  and 1.8, ensuring a range in airmass of  $\sim 0.6$  to 0.7; and if (b) at least 18 photometric nights are included in the photometric modeling of the data. Such strategy also enables the monitoring of the atmospheric extinction coefficient and of the colour term coefficient, to a precision of  $\sim 6-8\%$ , and  $\sim 20-30\%$  respectively.

This FORS Absolute Photometry project (FAP) was decommissioned in January 2024 due to the switch to the EDPS/qcFlow. This means that users from Period 113 on-wards can no longer rely on the zeropoints and extinction coefficients to photometrically calibrate their data. The pipeline is currently being prepared to calibrate imaging data observed with the standard BVRI filters using Gaia synthetic photometry. About 10%-15% of the FORS imaging may not have suitable Gaia stars in the FoV, because there are either none or only saturated ones. It is planned that ObsPrep will in the future allow users to verify the availability of Gaia stars with synthetic photometry already during Phase 1, so that they can request additional standard star observations if needed (In Period 113 all FORS IMG observations will be accompanied with a STD field, whereby from Period 114 users will have to request this in Phase 1).

Previously, standard stars were observed at the middle and end of the night whenever the night had been classified photometric or 'clear' (CLR, meaning that no clouds are observed in the night sky), to assess the stability of the night<sup>1</sup>. The databse of nightly zeropoints and extinction coefficients are available at <a href="http://archive.eso.org/qc1/qc1\_cgi?action=qc1\_browse\_table&table=fors2\_photometry">http://archive.eso.org/qc1/qc1\_cgi?action=qc1\_browse\_table&table=fors2\_photometry</a>, and can be plotted from <a href="http://archive.eso.org/qc1/qc1\_cgi?action=qc1\_plot\_table&table=fors2\_photometry">http://archive.eso.org/qc1/qc1\_cgi?action=qc1\_plot\_table&table=fors2\_photometry</a>, while the description of the table entries and definitions can be found at <a href="http://www.eso.org/observing/dfo/quality/FORS2/qc/zeropoints/zeropoints.html">http://www.eso.org/observing/dfo/quality/FORS2/qc/zeropoints/zeropoints.html</a>. Due to the method used, the nightly zeropoints became available with a delay of about 4 weeks<sup>2</sup>. Programmes that requested PHO conditions for IMG observations should note that in those cases the observatory obtained standard star observations bracketing

<sup>&</sup>lt;sup>1</sup>However, in the case that SM users have defined that IMG observations can be executed in 'THN' conditions no relevant standard star will be observed.

<sup>&</sup>lt;sup>2</sup>Users can of course proceed with their own reduction and own estimation of zero points for faster accurate flux calibration.

the science OB (i.e., one standard observed directly before and directly after the science OB). Note that a time-dependent illumination pattern was revealed in FORS images (Moehler et al. 2010, PASP, 122, 93), which prevents photometric accuracies better than 1% to be reached: for this reason standard star fields were being observed each time with different spatial offsets and rotation angles, with the aim of eventually finding an analytic correction to the illumination pattern.

Spectra of spectro-photometric standard stars with 5 arcsec slit width will provide response functions for the flux calibration of spectroscopic data. The standards for MOS and MXU spectroscopic modes are observed with the MOS slits in the center of the field, while standards for long-slit spectroscopy are observed with the MOS slits at the position of the long slit. Of course the MOS or MXU slits of the science setups are not in the center of the field of view, therefore some parts of the spectra will not overlap with the derived response function. Please request special calibrations (send OBs) if this is problematic for your scientific data reduction. Programmes obtaining observations in more than one grism (that are to be combined) should request that observations of the same standard star are obtained (at the same time) in order to avoid response offsets in the flux calibration.

Visitor mode observers are welcome to use calibration data taken in the framework of the FORS Calibration Plan. They should expect about half an hour per night to be used by observatory staff for calibration exposures. In most cases the staff will observe one field with photometric standards for the performance monitoring and a spectro-photometric standard with a 5 arcsecs MOS slit for the setups used in the respective nights.

Archive users should note that standard stars taken several days into the future of a science observation will not always be "captured" by the association process and in such cases they will not be included in the data set delivered by *calSelector*. When this is the case users will need to manually search the archive themselves to find suitable standard stars.

#### The calibration plan does not support:

- 1. any standard star observations to correct for telluric absorption lines
- 2. radial velocity standards
- 3. any day or night calibrations for slitless spectroscopy
- 4. any day or night calibrations for spectroscopy with filters other than the recommended order separation filters GG435 or GG590
- 5. any night time polarimetric calibrations for circular polarisation
- 6. any day or night time polarimetric calibrations for retarder plate angles different from 0,22.5,45,67.5 degree (linear)
- 7. any day time polarimetric calibrations for retarder plate angles different from -45,45 degree (circular polarimetry)
- 8. any PMOS screen flats at retarder plate angles different from 45.0 degrees
- 9. any IPOL screen flats
- 10. any IPOL day or night time calibrations with COLL\_HR

The observatory staff will carry-out a day-time calibration OB in the morning with biases, screen flats and arc-lamp spectra for all spectroscopic and spectro-polarimetric setups. This is done with the semi-automatic calobBuild software. Calibrations related to items 4 and 5 are hard to configure in an automatic tool and therefore not included in the calibration plan. Calibrations related to items 8 and 9 are thought to be not very useful for the data reduction and therefore not included. In all other cases the respective calibrations are not supported by the calibration plan to keep the time for the calibration plan within some reasonable limits. The daily maintenance activities of telescope and instruments must not be compromised by extensive calibration requests by visiting or staff astronomers. We will have to keep it as short as possible or the calibrations must be interrupted (postponed or even partly canceled) in case of scheduled or urgent maintenance and setup activities.

| Calibration Mode       | Collimator          | Frequency (4)     | # of Exp | Time     | Results           | Accuracy      |
|------------------------|---------------------|-------------------|----------|----------|-------------------|---------------|
| Bias                   |                     | every 5d          | 5        | Day      | bias level, RON   | RON/2         |
| Darks                  |                     | monthly           | 3        | Day      | dark current      |               |
| Screen Flats UBVRI     | $\operatorname{SR}$ | every 4d          | 2        | Day      | CCD check         |               |
| Imaging Sky Flats      | SR                  | every 14d (1)     | 5        | Twilight | normalized flat   | 2%            |
|                        | $_{ m HR}$          | every 14d         | 5        | Twilight | normalized flat   | 2%            |
| BVRI photom. std       | $\operatorname{SR}$ | nightly (1,2)     | 1        | Night    | zero points       | < 2%          |
|                        |                     |                   |          |          | extinction coeff. | <8%           |
|                        |                     |                   |          |          | colour coeff.     | <30%          |
| high airmass BVRI std  | $\operatorname{SR}$ | as needed $(1,2)$ | 1        | Night    | zero points       | < 2%          |
|                        |                     |                   |          |          | extinction coeff. | <8%           |
|                        |                     |                   |          |          | colour coeff.     | <30%          |
| BVRI photom. std       | $_{ m HR}$          | as needed $(1,2)$ | 1        | Night    | zero points       | 5%            |
| Flux std Gunn & other  | $_{\mathrm{SR+HR}}$ | as needed         | 1        | Night    | response          | 10%           |
| filters                |                     |                   |          |          |                   |               |
| Screen Flats LSS,      | $_{\mathrm{SR+HR}}$ | every 3d          | 5        | Day      | normalized flat   | 5%            |
| MOS, MXU               |                     |                   |          |          |                   |               |
| Screen Arcs LSS, MOS,  | $_{\mathrm{SR+HR}}$ | every 3d          | 1        | Day      | dispersion coeff. | 0.3 pixel (3) |
| MXU                    |                     |                   |          |          |                   |               |
| Flux std spectroscopic | $\operatorname{SR}$ | weekly (5)        | 1        | Night    | response          | 10%           |
| Imaging Sky Flats      | SR                  | every 14d         | 5        | Twilight | normalized flat   | 2%            |
| without polarizers     |                     |                   |          |          |                   |               |
| IPOL polarized std (6) | SR                  | monthly           | 1        | Night    | zero angle (lin)  | 1 degree      |
| IPOL unpolarized std   | SR                  | monthly           | 1        | Night    | instr. pol (lin)  |               |
| IPOL unpolarized std   | $\operatorname{SR}$ | monthly           | 1        | Night    | instr. pol (cir)  |               |
| PMOS arcs              | SR                  | every 3d          | 1        | Day      | dispersion coeff. | 0.3 pixel (3) |
| PMOS flats (0lin,      | $\operatorname{SR}$ | every 3d          | 5        | Day      | normalized flat   | 5%            |
| 45circ)                |                     |                   |          |          |                   |               |
| PMOS polarized std     | $\operatorname{SR}$ | monthly           | 1        | Night    | zero angle (lin)  | 1 degree      |
| (6)                    |                     |                   |          |          |                   |               |
| PMOS unpolarized std   | $\operatorname{SR}$ | monthly           | 1        | Night    | instr. pol (lin)  |               |
| PMOS unpolarized std   | SR                  | monthly           | 1        | Night    | instr. pol (cir)  |               |

Table 4.1: FORS Calibration Plan Tasks. "std" means standard star. Note, while std star observations are offered for linear polarimetry (as listed above), no such stds are offerred for circular polarimetry observations. **Notes:** (1) only on nights when FORS2 is being used; (2) for (U)BVRI filters only and under photometric and CLR conditions only; (3) internal accuracy - not considering instrumental flexures - see Section 2.4.3; (4) Frequency as needed denotes that the calibration task is done if the subsequent mode was used; (5) Please note that the flux standard to calibrate LSS mode is taken with a MOS slit of 5" (at the position of the used slit) to include all the flux. The frequency of each calibration is based on the validity period of each calibration type; (6) there are currently no circularly polarized standard stars available.

| FORS/UT             | Coll.      | Target       | Filter | Scale (arcsec/pix)    |
|---------------------|------------|--------------|--------|-----------------------|
| FORS1/Antu          | SR         | 47 Tuc       | I      | $0.20013 \pm 0.00005$ |
| FORS1/Antu          | HR         | 47 Tuc       | I      | $0.09975 \pm 0.00004$ |
| FORS2/Yepun         | SR         | 47 Tuc       | I      | $0.12604 \pm 0.00003$ |
| FORS2/Yepun         | SR         | Pal 3        | I      | $0.12607 \pm 0.00003$ |
| FORS2/Yepun         | $^{ m HR}$ | Pal 3        | I      | $0.06323 \pm 0.00003$ |
| FORS/UT (June 2004) | Coll.      | Target       | Filter | Scale (arcsec/pix)    |
| FORS1/Kueyen        | SR         | $\omega$ Cen | I      | $0.20036 \pm 0.00008$ |
| FORS1/Kueyen        | SR         | $\omega$ Cen | I      | $0.20047 \pm 0.00007$ |
| FORS2/Antu          | SR         | $\omega$ Cen | I      | $0.12591 \pm 0.00002$ |
| FORS2/Antu          | SR         | $\omega$ Cen | I      | $0.12591 \pm 0.00002$ |
| FORS2/Antu          | SR         | $\omega$ Cen | I      | $0.12590 \pm 0.00003$ |

Table 4.2: Image scales for the FORS instruments.

#### 4.2 Image Field Distortion and Scales

The image distortion was measured on an astrometric standard star field in 47 Tuc (Tucholke 1992, A&AS 93, 293) for FORS1 and FORS2 and in the field of cluster Pal 3 for FORS2 (SDSS coordinates). This method is limited by the accuracy of the astrometric positions of the stars. The measurements were done with FORS1 in the Bessel V band. A third order polynomial was fitted to the measured data. The formulae to determine the deviation (in pixel) of the position measured on the detector from the real (astrometric) position (r in pixel) are given below. The measured distortion is in agreement with the design data (SR 0.30%, HR 1.55% at the corner of the field). The residuals of the fit were 0.05 pixels in SR and 0.06 pixels in HR mode.

```
FORS1 SR: \Delta r = 2.091*10^{-9}*r^3 - 1.228*10^{-6}*r^2 + 0.360*10^{-3}*r FORS1 HR: \Delta r = 9.515*10^{-9}*r^3 - 3.605*10^{-6}*r^2 + 1.001*10^{-3}*r
```

The radial offset derived from the equations above has to be subtracted from the measured position on the CCD. The radius r is calculated from the reference pixel (fits keywords CRPIX1 and CRPIX2) of the world coordinate system. From the optics design it was estimated that the chromatic and thermal effects are of the order of 10% of the distortion.

The radial field distortion of FORS2 was measured with a pinhole MXU mask. The offsets are expressed in units of 24 micron pixels even though measured with 15 micron pixels of the new MIT detectors ( $\Delta r'$  and r' in pixels measured on the MIT CCDs):

```
FORS2 SR: \Delta r = 2.113*10^{-9}*r^3 - 2.158*10^{-6}*r^2 + 0.537*10^{-3}*r

FORS2 HR: \Delta r = 7.133*10^{-9}*r^3 + 3.782*10^{-6}*r^2 + 0.160*10^{-3}*r

with: r = r'*(15/24*\text{binning})

\Delta r' = \Delta r/(15/24*\text{binning})
```

The images scale was determined using astrometric standard stars in the star clusters 47Tuc and Pal 3 in several nights during commissioning of the instruments. The plate scales have also been measured in June 2004 when FORS2 was moved to Antu and FORS1 to Kueyen. In this case three fields of standard UCAC2 stars in the vicinity of the cluster  $\omega$  Centauri have been used. The measured values are given in the table. For FORS2 the scale is given for unbinned 15 micron pixels in SR mode.

## 4.3 Data Reduction of Pre-Imaging Data for the Mask Preparation

**Pre-imaging data delivery:** Soon after the pre-imaging is successfully taken, the data are transferred to the ESO data archive in Garching, where it is available to the PI, through the User Portal.

**Shift and add only:** The mask preparation for FORS2 MOS, PMOS, and MXU modes will require that the original scale and field distortion is the same in reduced data as it was for the raw data. This is required since the FIMS tool will correct for the scale distortion in case of FORS pre-images at the time when the masks are saved. Advanced techniques to combine jitter images such as drizzle will require some distortion corrections

before the techniques will be applied. It is strongly recommended only to use clean shift and add techniques (e.g., IRAF imcombine) to reduce images which are thought to be used for FIMS mask preparation.

FORS mosaics - don't cut the edges: In case of pre-imaging data taken with the FORS1 or 2 mosaic detectors, it will be required to keep the original file format of the pre-images. Vignetted parts of the images and pre- and overscan regions must not be cut before using the files with the FIMS software. The plug-in function fsmosaic delivered with the FIMS software can be used to merge the two files safely:

The merged output files could be now combined with standard software such as imcombine (e.g., for IRAF imcombine: a median of the jittered files with the offset parameter set to wcs should give satisfactory results for the mask preparations). In general: first fsmosaic, and then imcombine!

The description of the functionality of the fsmosaic plug-in is given in the FIMS manual (see Section 1).

#### 4.4 Flat-Fielding

#### 4.4.1 Imaging Mode

Best results for flat fielding are obtained if the illumination is as similar as possible to that of the science frames. This can be achieved from four science frames with adequate S/N of the sky background taken with offsets >5''; fields should not be too crowded as well. This observing mode is supported by the corresponding templates. In order to achieve a suitable S/N of the resulting super-flatfield, a larger number of science frames may be needed if the sky level is low. If this is not guaranteed, twilight sky flats should be taken in addition. Night flats need to be carefully checked for remaining stars. Master night flats are processed by the reduction pipeline.

Calibration templates are also available to generate for any desired filter, sky flats during dusk or dawn, automatically determining the required exposure time from a 1s exposure, and taking into account the decreasing or increasing sky brightness in the evening or morning. Flat fielding from these exposures will, however, not remove large scale gradients (of the order of 1000 pixels). In service mode twilight flats are provided as standard calibration frames.

Screen flatfields can be taken (see Section 2.8) with the internal lamps and the screen in the telescope. A guide to approximate exposure times is given in Table 4.4. Screen flats should be used only for removing the high-frequency component of the flat field. However, this can be equally well achieved using sky flats, since the exposure levels in both are comparable. Furthermore, screen flats contain artificial reflections off the LADC (2–3 dots close to the image center) which need to be removed before using the flats. Screen flats are not provided as standard calibration frames in service mode, but need to be requested.

Table 4.3 lists results from the analysis of the flatfields (including master flats produced by the pipeline) taken during the past periods. The "sigma" values scale as sqrt(exposure level). All other values scale with the exposure level. The "sigma" in masters decreases by a factor  $\sqrt{N}$  where N is the number of raw files used. The "diff\_AB" is the fractional gain difference between the read-out ports A and B that is removed by the flattening. The "gradient" is the 'large'-scale gradient measured in a window of size 200x200 pixels.

| Typical exposure | sigma         | sigma        | diff_AB | gradient                      |  |
|------------------|---------------|--------------|---------|-------------------------------|--|
| level            | noise, photon | noise, fixed |         | $(200 \times 200 \text{ px})$ |  |
| (ADU)            | (raw)         | pattern      |         |                               |  |
| 20000            | 0.6%          | 0.5%         | 18-25%  | 0.7%                          |  |

Table 4.3: Large-scale structure and small-scale noise in sky flats (high gain CCD readout)

Table 4.4 gives typical exposure times for screen flats for the SR collimator and Bessell filters. The numbers are indicative only since they are subject to changes due for instance to lamp replacements. The observatory staff has updated values at hand and takes also care of proper adjustments of the calibration exposure times for delivered service mode OBs (unless otherwise stated in the readme file of the program).

| Lamp          | U_SPECIAL | В   | V   | R | I |  |
|---------------|-----------|-----|-----|---|---|--|
| exp. time (s) | 100       | 2.5 | 1.8 | 2 | 4 |  |

Table 4.4: Approximate exposure times (seconds) for FORS2 imaging screen flat calibrations (with 200kHz,2x2,low readout mode) for the Bessell and special broadband. The Blue+1 and Blue+2 lamps should be used.

#### 4.4.2 Spectroscopic Modes

For the spectroscopic modes one will use internal screen flats in most cases. These flats are taken during daytime with the telescope pointing to zenith and the instrument in calibration position. Spectroscopic flats on the sky in twilight are not supported by the FORS standard templates.

A guide to exposure times is given in Table 4.5. In MOS mode some bleeding from zero order may occur for low dispersion grisms and unfavorable (i.e., wide spread in dispersion direction) object geometry. The numbers are indicative only since they are subject to changes due for instance lamp replacements. The observatory staff has updated values at hand and takes also care of proper adjustments of the calibration exposure times for delivered service mode OBs (unless otherwise stated in the readme file).

Please note that red internal flat field lamps (FlatRed+1 and FlatRed+2) cannot be used anymore after the installation of the external calibration units (see Section 2.9).

| Grism | OSF                               | Expos | sure time (s) |
|-------|-----------------------------------|-------|---------------|
|       |                                   | E2V   | MIT           |
| 1400V | _                                 |       | 27.3          |
| 1200B | _                                 | 21.9  | 27.3          |
| 1200g | _                                 | 21.9  | 27.3          |
| 1200R | GG435                             |       | 11.5          |
| 1028z | OG590                             |       | 9.1           |
| 600B  | _                                 | 11.8  | 8.3           |
| 600V  | GG435                             | 12.5  |               |
| 600R  | GG435                             | 15.4  |               |
| 600I  | OG590                             | 34.0  | 7.0           |
| 600RI | GG435                             |       | 3.8           |
| 600z  | OG590                             |       | 5.2           |
| 300V  | -/GG435                           | 5.2   | 9.0           |
| 300I  | -/OG590                           | 9.8   | 4.0           |
| 200I  |                                   |       | 1.2           |
| 150I  | $-/\mathrm{OG}590/\mathrm{GG}435$ | 2.3   | 1.1           |

Table 4.5: Approximate exposure times (seconds) for spectroscopic screen flat calibrations with the 2 available mosaics. Flatfield lamps of one calibration unit switched on. Approximate exposure level is 30000 ADU. Slit width = 1'', SR collimator, high gain readout, 2x2 binning. OSF = Order Separation Filter.

## 4.5 Wavelength Calibration

For the wavelength calibration one may use the He, HgCd, and Ar lamps (at the lowest spectral resolution — grism 150I) and in addition the Ne lamp (at higher resolution). Note that the switch-on times can be defined individually for each lamp in the corresponding calibration template. For grism 600B the HgCd lamp must be used. Approximate exposure times for well exposed spectra are given in Table 4.6 for the different grisms and lamps, for a slit width of 1". Calibration spectra taken with the different grisms are plotted in the figures in Appendix D.

The given numbers are indicative only since they are subject to changes due to, e.g., lamp replacements. The observatory staff has updated values at hand and takes also care of proper adjustments of the calibration exposure times for delivered service mode OBs (unless otherwise stated in the README file).

Wavelength calibration exposures are done during the day only with the telescope in zenith and the

| Grism | OSF                      | Не  | HgCd | 2*Ar | 2*Ne |
|-------|--------------------------|-----|------|------|------|
| 1400V | _                        | 100 | 25   | 0    | 100  |
| 1200B | _                        | 100 | 100  | 0    | 0    |
| 1200R | GG435                    | 75  | 0    | 37   | 7    |
| 1028z | OG590                    | 100 | 0    | 5.5  | 100  |
| 600B  | _                        | 100 | 25   | 0    | 0    |
| 600V  | GG435                    | 50  | 50   | 10   | 10   |
| 600R  | GG435                    | 0   | 50   | 10   | 10   |
| 600RI | GG435                    | 90  | 40   | 4.5  | 4.5  |
| 600z  | OG590                    | 75  | 0    | 4.5  | 75   |
| 300V  | $-/\mathrm{GG435}$       | 70  | 17.5 | 9.8  | 0    |
| 300I  | OG590                    | 100 | 0    | 5    | 0    |
| 200I  | _                        | 70  | 0    | 4.9  | 0    |
| 150I  | $-\mathrm{/OG590/GG435}$ | 60  | 18   | 6    | 0    |

Table 4.6: Approximate exposure times and switch-on times of calibration lamps (seconds) for wavelength calibrations with FORS2. Any slit width, SR collimator, high gain readout, 2x2 binning. The update with the integration times for the E2V mosaic is still pending.

instrument in calibration position.

#### 4.6 Calibrating Polarimetric Measurements

#### Circular polarimetry 4.6.1

The amount of circular polarization V can be determined by observing with the quarter wave retarder plate at two retarder plate angles of  $\theta = \pm 45^{\circ}$ , by the equation:

$$V = \frac{1}{2} \left[ \left( \frac{f^o - f^e}{f^o + f^e} \right)_{\theta = 45} - \left( \frac{f^o - f^e}{f^o + f^e} \right)_{\theta = -45} \right]$$
(4.1)

 $(f^o, f^e)$  being the ordinary and extraordinary beam of the object measured for a given retarder plate angle  $\theta$ ) One could determine the circular polarization observing at one retarder plate position, but two observations are required to eliminate the strongest observing biases in the first order approximation:

- the improper flat field correction  $\epsilon_{FF}$
- the colour dependent offset  $\epsilon_{\theta}$  to the nominal retarder plate zero angle
- the incomplete and colour dependent retardation of  $90 + \epsilon_{\Phi}(\lambda)$  degree of the quarter wave plate

Observations at only one retarder plate angle would cause hardly correctable Stokes parameter cross talks in the case of objects with non-negligible linear polarization. The colour dependence of the retarder angle  $\epsilon_{\theta}$ would cause an additional polarization of  $\Delta V = -2\epsilon_{\theta}U$  and the incomplete retardation  $\epsilon_{\Phi}$  ( $\Phi \neq 90$  degree, quarter wave) would cause the additional polarization of  $\Delta V = -\epsilon_{\Phi} Q$  ( $\epsilon_{\Phi} \& \epsilon_{\theta}$  in radians, UVQ being the Stokes parameters). One would get

$$\left(\frac{f^o - f^e}{f^o + f^e}\right)_{o \to f} = V + \epsilon_{FF} + (-2\epsilon_{\theta}U - \epsilon_{\Phi}Q) \tag{4.2}$$

$$\left(\frac{f^o - f^e}{f^o + f^e}\right)_{\theta = 45} = V + \epsilon_{FF} + \left(-2\epsilon_{\theta}U - \epsilon_{\Phi}Q\right) \tag{4.2}$$

$$\left(\frac{f^o - f^e}{f^o + f^e}\right)_{\theta = -45} = -V + \epsilon_{FF} + \left(-2\epsilon_{\theta}U - \epsilon_{\Phi}Q\right) \tag{4.3}$$

The difference between the two observations yields V while the small deviations have the same sign in the two equations and are therefore eliminated for small angles  $\epsilon_{\Phi}$  &  $\epsilon_{\theta}$ .

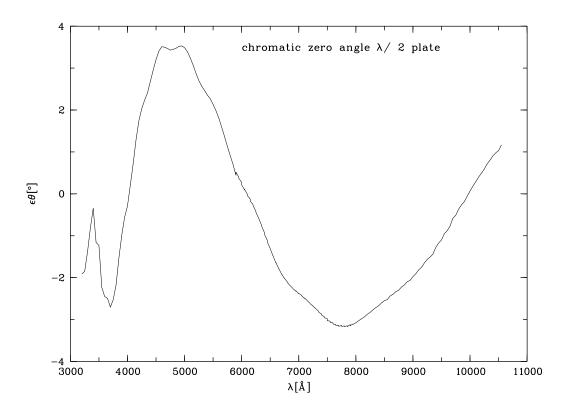

Figure 4.1: Chromatism of the half wave plate

#### 4.6.2 Linear Polarimetry

After the pre-reduction of the spectroscopic data and integration of the ordinary and extraordinary target spectra or flux  $f^o(\theta_i)$  and  $f^e(\theta_i)$ , the normalized flux differences  $F(\theta_i)$  must be calculated:

$$F(\theta_i) = \frac{f^o(\theta_i) - f^e(\theta_i)}{f^o(\theta_i) + f^e(\theta_i)},\tag{4.4}$$

where  $\theta_i = i * 22.5^{\circ}$  is the angle of the retarder plate (0 < i < 15).

If the polarimetry is obtained from the normalized flux differences, no absolute flux calibration of the data is required. In this case, the Stokes parameters Q and U can be derived via Fourier transformation:

$$Q = \sum_{i=0}^{N-1} \frac{2}{N} F(\theta_i) \cos(4\theta_i)$$

$$\tag{4.5}$$

$$U = \sum_{i=0}^{N-1} \frac{2}{N} F(\theta_i) \sin(4\theta_i)$$
 (4.6)

In principle, two observations at different retarder angles (N=2) are sufficient to calculate Q and U. At least four measurements at angle 0.0 to 67.5 are needed to suppress the impact of the improper flat fielding of the data. Best results will be obtained, if observations at all the rotation angles of the retarder plate (N=16) will be carried out.

Although a super-achromatic half wave plate is used with FORS2, the zero angle of the plate is not negligible. Therefore, all raw measurements of polarization position angles are rotated by an angle of a few degrees. For the half wave plate the chromatic dependence of the zero angle was determined with an aligned Glan-Thomson prism. The tabulated values of the zero angle as displayed in figure 4.1 can be obtained on request.

For imaging polarimetry the offset angles can be determined by convolving the filter response curves with the colour dependence of the half wave plate. The results are given in Table 4.7. Measuring a polarization

| zero angles – imaging mode |                    |  |  |  |  |
|----------------------------|--------------------|--|--|--|--|
| Filter                     | $\epsilon_{	heta}$ |  |  |  |  |
| Bessel U                   | $-2.07\deg$        |  |  |  |  |
| Bessel B                   | $+1.54\deg$        |  |  |  |  |
| Bessel V                   | $+1.80\deg$        |  |  |  |  |
| Bessel R                   | -1.19 deg          |  |  |  |  |
| Bessel I                   | $-2.89\deg$        |  |  |  |  |
| Gunn u                     | -2.03deg           |  |  |  |  |
| Gunn v                     | $-0.47\deg$        |  |  |  |  |
| Gunn g                     | $+3.10\deg$        |  |  |  |  |
| Gunn r                     | $-1.31\deg$        |  |  |  |  |
| Gunn z                     | -1.64 deg          |  |  |  |  |

Table 4.7: Calibration of the FORS half wave retarder plate in imaging mode from the spectroscopic measurements with the Glan-Thompson prism. These values will depend slightly on the colour of the observed targets.

angle of, e.g.,  $\theta = 134.20 \,\mathrm{deg}$  in the Bessel B filter one would correct this raw measurement to a final result of  $\theta = 132.66 \,\mathrm{deg}$ . The offset angles should be confirmed periodically by the observation of polarized standard stars.

#### 4.6.3 Accuracy of the FORS2 half-wave plate positioning

The FORS2 half-wave plate (HWP) positioning accuracy has been investigated by re-positioning the HWP 10 times and measuring the polarisation of flat-field lamps observed through a polariser film and using PMOS mode. This test was repeated at various angles. The results suggest that the HWP positioning accuracy is better than 0.02 degrees.

#### 4.7 Pipeline Reduction

A data reduction pipeline is operational for FORS2, except for imaging polarimetry (IPOL). The FORS2 pipeline is implemented in gasgano, esorex and reflex and a Cookbook is available on the FORS2 web page.

#### 4.7.1 Supported modes

The FORS pipeline supports four instrumental modes: imaging (IMG), longslit spectroscopy (LSS), multi-object spectroscopy (MOS/MXU), and spectro-polarimetry (PMOS). It provides:

- creation of master calibration products
- photometric zero points and spectral response
- reduction of science data, incl. flux-calibration of spectroscopic data

For IMG data, the raw data are bias subtracted and flat fielded and SExtractor is used to detect and classify sources. The single frames taken within a sequence are not combined.

LSS, MOS, and MXU data, in addition to de-biasing and flat fielding (high spatial frequencies only), are rebinned to wavelength space. The spatial curvature is corrected for MOS and MXU data and also for LSS, provided the appropriate GLOBALDISTORTION\_TABLE exists for the given combination of grism and filter. Spectrophotometric standard star observations are reduced like LSS science data, and a response curve is determined. The night sky is subtracted, usually on the non-rectified frame. A median sky subtraction working on the rectified frame is available as well. This will also not work properly if more than 50% of the pixels along the slit at a given wavelength contain signal from sources. This can cause problems for extended objects and crowded regions or for very short slits in the case of MXU. The sources are extracted, but the single frames taken within a sequence are not combined.

For LSS/MOS/MXU data a Reflex workflow exists which takes care of the classification and organisation of the input data and offers interactive windows to verify the quality of the results (and change parameters if necessary).

More information about the spectroscopic FORS pipeline can be found at

```
\verb|http://www.eso.org/observing/dfo/quality/FORS1/pipeline/fors_calib.html| \\
```

(calibration data) and

http://www.eso.org/observing/dfo/quality/FORS1/pipeline/fors\_science.html

(science data). The pipeline can be downloaded from

http://www.eso.org/sci/software/pipelines/

#### 4.7.2 Quality Control Pipeline

All pipeline supported calibration data are reduced by the quality control group in Garching.

All raw calibration data from the pipeline-supported modes of FORS (regardless of whether they are obtained for science data in visitor or in service mode) are processed to obtain master calibration data, which are quality-checked and provide information on the instrument health (see

http://www.eso.org/observing/dfo/quality/FORS2/reports/HEALTH/trend\_report\_BIAS\_med\_master\_HC. html and links on that page). The fact that a fixed set of parameters has to be used for the automatic processing may cause problems in a few cases, for instance if MOS/MXU data have slitlets at very large offsets.

#### Master calibration data are of the following types:

- MASTER BIAS (bias level, read-out noise),
- MASTER SKY FLAT IMG (high and low spatial frequency flat, taken in twilight),
- photometric zero points (from standard star observations),
- MASTER\_NORM\_FLAT\_LSS (high spatial frequency flat, slit function),
- DISP COEFF LSS (wavelength calibration).
- WAVELENGTH\_MAP\_LSS (image in which each pixel has its wavelength as pixel value)
- MASTER NORM FLAT MOS/MXU (high spatial frequency flat),
- SLIT LOCATION MOS/MXU (table with the slit positions and edges)
- DISP COEFF MOS/MXU (dispersion coefficients from the wavelength calibration).
- CURV COEFF MOS/MXU (coefficients to describe and correct the spatial curvature of the spectra)
- WAVELENGTH MAP MOS/MXU (image in which each pixel has its wavelength as pixel value)
- SPATIAL MAP MOS/MXU (image in which each pixel has its position along the slit as pixel value)

Usually MASTER\_SKY\_FLAT\_IMG are used for flat-fielding IMG data. This removes all multiplicative artifacts in the image (pixel-to-pixel gain variations, instrument, and CCD efficiency). Since the illumination during dusk/dawn is, however, different from night conditions, a large-scale gradient of a few percent may remain which can be easily removed by, e.g., fitting a polynomial. For limits on the FORS2 photometric accuracy see Moehler et al. (2010, PASP 122, 93) and Coccato et al. (2014, MNRAS 438, 1256).

A better large-scale illumination correction can in some cases be obtained from night flats which are processed from jittered science images, which is not part of the QC processing.

Photometric zero points are routinely calculated for the standard Bessell or special broadband filters of the instrument. They are derived from the flux of the stars in e<sup>-</sup>, not in ADU. They are meant for monitoring purposes and should **not be used for scientific data without careful checks** (see

http://www.eso.org/observing/dfo/quality/FORS2/qc/zeropoints/zeropoints.html#frame). In particular, they use default values for extinction and colour coefficients that may not be appropriate for a given night. More refined processing is performed with about 4 weeks delay, when the zeropoints and nightly extinction coefficients are determined from a larger data set observed during photometric nights. For details see http://www.eso.org/observing/dfo/quality/FORS2/qc/zeropoints/zeropoints.html#stable and http://www.eso.org/observing/dfo/quality/FORS2/qc/zeropoints/zeropoints.html#night

# 4.7.3 Paranal Science Operation Pipeline — IMG, LSS and MOS/MXU modes only

In parallel to Garching, the FORS2 pipeline is in operation on Paranal. This allows the staff and visiting astronomer to better estimate the quality of the data. The on-site pipeline is operated with "frozen" calibration data, updated once per year (each April), and therefore are not the most recent ones. Note also that the calibration database can be incomplete (in particular in longslit mode) due to the high number of longslits, grisms and filters combinations, and therefore only a part of the data will be processed. Therefore a special recipe was developed for the spectroscopic data, which allows one to get quick-look results without dedicated calibrations.

Given the large possible combination of filters, readout mode, collimator and CCD at FORS2, only the following combinations for IMG observations are supported by the on-site pipeline (other combinations may be supported, but this is not guaranteed for any given period as it depends on the age of the relevant calibrations):

E2V blue detector:

• Standard readout mode, 200khz,2x2,low, SR collimator: u\_HIGH; b\_HIGH; g\_GUNN; v\_HIGH

MIT red detector:

- Standard readout mode, 200khz,2x2,low, SR collimator: u\_HIGH; b\_HIGH; g\_GUNN; v\_HIGH; R\_SPECIAL; I\_BESS; z\_GUNN; clear; H\_Alpha
- $\bullet$ Standard readout mode, 200khz,2x2,low, HR collimator: u\_HIGH; b\_HIGH; v\_HIGH; R\_SPECIAL; I\_BESS

The Paranal pipeline works on a dedicated machine. Reduced science data are computed shortly after they have been exposed and are transmitted for inspection to the off-line user workstation.

The on-site pipeline will deliver the following products:

• master bias frames

• master twilight flats (IMG mode)

• flat fielded science images (IMG mode)

• photometric zero points (IMG mode)

• normalized master screen flats (LSS, MOS, MXU mode)

• wavelength calibration products (LSS, MOS, MXU mode)

• reduced science data (quick-look only) (LSS, MOS, MXU mode)

#### 4.7.4 PMOS linear polarisation data reduction

The PMOS pipeline user should be aware that the polarisation parameters: U, Q and ANGLE, are given with respect to the positive y-axis of the raw data. If the position angle on sky is zero this corresponds to

the standard north-south direction. For non-zero position angles on sky the user should apply the following transformation to obtain the true object polarisation angle:

polarisation angle = pipeline polarisation angle - ADA.POSANG (position angle on sky)

This also changes Q and U (see below transformation equations).

This is seen when one reduces PMOS polarimetric standard star data with the FORS2 pipeline, e.g. in the case of the star Vela X-1:

- $\bullet$  For POSANG = 0, the extracted ANGLE = 172.22 (in agreement with tabulated values for Vela X-1), while Q = 0.077 and U = -0.021
- $\bullet$  For POSANG = -30, ANGLE = 142.36, while Q = 0.02 and U = -0.077

The following equations define how Q and U change when a position angle not equal to zero is used:

$$new \ Q = original \ Q \times \cos(2 \times rot) + original \ U \times \sin(2 \times rot)$$
 (4.7)

$$new_U = -original_Q \times \sin(2 \times rot) + original_U \times \cos(2 \times rot)$$
 (4.8)

Where rot = -POSANG.

#### 4.8 Known FORS2 data problems

#### 4.8.1 Problems for FORS2 spectroscopy at wavelengths below 5000Å

#### 4.8.1.1 Instability of the blue flat field lamp

On timescales of an hour the blue flat field lamp changes its spectral energy distribution by up to 20%. Given that flat fields are obtained separately for science and standard-star observations, this introduces systematic distortions of the calibrated flux. This issue is specific to holographic grisms; GRIS\_1200B, GRIS\_1400V - but also every holographic grism covering wavelengths below 5000Å. The problem has been present for both FORS1 and FORS2 since at least 2007.

This degree of this issue for any given science observation can be quantified by comparing the flat-field spectral energy distribution (SED, flat\_sed from the pipeline) of the science and standard star spectra. If the flat field SED has changed, the user can correct the flux calibrated data using the ratio of the flat field SED of the science exposure and that of flux standard star. In the case of LSS observations, both the science and standard star are obtained at the same x-direction pixel on the detector and thus both flat fields have the same wavelength range. However, for MOS/MXU observations the standard star is observed at the centre of the MOS/MXU field while science targets may have different x-direction positions, leading to different flat field SED wavelength ranges between science and standard star. Therefore, the user is encouraged to add a MOS/MXU slit at the same x-direction position (i.e., along the dispersion direction) as that where the standard star is observed: the centre of the MOS/MXU field, in order to correct for this issue.

#### 4.8.1.2 Significant stray light in spectroscopic flat fields below 3900Å

The flat fields of low resolution grisms covering the range below 3900Å (GRIS\_600B, GRIS\_300V, and GRIS\_150I), show significant stray light from the red flat field lamp, which corrupts the flat field correction and thus also the flux calibration at those wavelengths. This stray light can be seen in both FORS1 and FORS2 data back to at least 2002.

## Appendix A

## Abbreviations and Acronyms

The following abbreviations and acronyms are used in this manual:

ACQ Acquisition

ADU Analogue-to-Digital Unit BOB Broker of Observation Blocks CCD Charge Coupled Device

DDTC Director's Discretionary Time Committee

DSS Digital Sky Survey ECH Echelle Spectroscopy

ESO European Southern Observatory ETC Exposure Time Calculator

FIERA Fast Imager Electronic Readout Assembly FIMS FORS Instrumental Mask Simulator FITS Flexible Image Transport System

FORS Focal Reducer/Low Dispersion Spectrograph

FWHM Full Width Half Maximum HIT HIgh-Time resolution HR High Resolution

IDL Interactive Data Language

IMG Imaging

IPOL Imaging Polarimetry

IRAF Image Reduction and Analysis Facility

ISF Instrument Summary File

LADC Longitudinal Atmospheric Dispersion Compensator

LSS Long Slit Spectroscopy

MIDAS Munich Image Data Analysis System

MOS Multi Object Spectroscopy
MXU Mask eXchange Unit
OB Observation Block
OSF Order Separation Filter

OT Observing Tool

PMOS Polarimetric Multi Object Spectroscopy

PSF Point Spread Function

p2 Phase 2 web-based preparation tool

RMS Root Mean Square RON Read Out Noise

RQE Responsive Quantum Efficiency

 $\begin{array}{ccc} SR & Standard Resolution \\ S/N & Signal-to-Noise \\ TBC & To Be Confirmed \\ TBD & To Be Defined \end{array}$ 

TCS Telescope Control System

UV Ultraviolet

VIMOS Visible Multi-Object Spectrograph

VLT Very Large Telescope WCS World Coordinate System

Å Ångström Arc second  $e^{-}$ Electron  ${\bf Centimeter}$  $\mathrm{cm}$ Hour h KiloPixel kpx Minute  $\min$ Millimeter  $\operatorname{mm}$  ${\bf Nanometer}$  $\mathrm{nm}$ Pixel px Second  $\mathbf{s}$ Micrometer  $\mu \mathrm{m}$ 

## Appendix B

## FORS Filter Characteristics

#### **B.1** Broadband Filters

Table B.1 lists all currently (see issue date of this document) available FORS2 broadband filters. The transmission curves are given thereafter. Tables of the measured transmission values are available via the ESO web pages:

http://www.eso.org/sci/facilities/paranal/instruments/fors/inst/Filters/curves.html http://filters.ls.eso.org/efs/index.htm

| Filter                  | $\lambda_0 \; (\mathrm{nm})$ | FWHM (nm) |
|-------------------------|------------------------------|-----------|
| $U_HIGH+112$            | 361                          | 50.5      |
| ${ m B\_HIGH}{+}113$    | 437                          | 102.0     |
| $V_{\mathrm{HIGH}+114}$ | 555                          | 123.2     |
| g_HIGH+115              | 467                          | 160.3     |
| $R\_SPECIAL+76$         | 655                          | 165.0     |
| I_BESS+37/+77           | 768                          | 138.0     |
| U_BESS+33 (3)           | 366                          | 36.0      |
| $U_{SPECIAL+73}(3)$     | 362                          | 29.0      |
| B_BESS+34/+74 (3)       | 429                          | 88.0      |
| V_BESS+35/+75 (3)       | 554                          | 111.5     |
| R_BESS+36 (3)           | 657                          | 150.0     |
| u_GUNN+38 (3)           | 359                          | 33.5      |
| v_GUNN+39(3)            | 398                          | 46.0      |
| g_GUNN+40 (1) (3)       | 506                          | 79.5      |
| r_GUNN+41(3)            | 653                          | 81.5      |
| z_GUNN+78               | 910                          | 130.5     |
| GG435+81 (2)            | edge filter: n/a             | n/a       |
| OG590+32 (2)            | edge filter: n/a             | n/a       |
| FILT_465_250+82 (2) (3) | 465                          | 250       |

Table B.1: Characteristics of the FORS2 broadband filters.  $\lambda_0$  is the central wavelength in nm.

- (1) this is located in one of the interference filter wheels, as it is physically designed as an interference filter
- (2) these are intended as order separation filters for spectroscopy
- (3) not available after P86

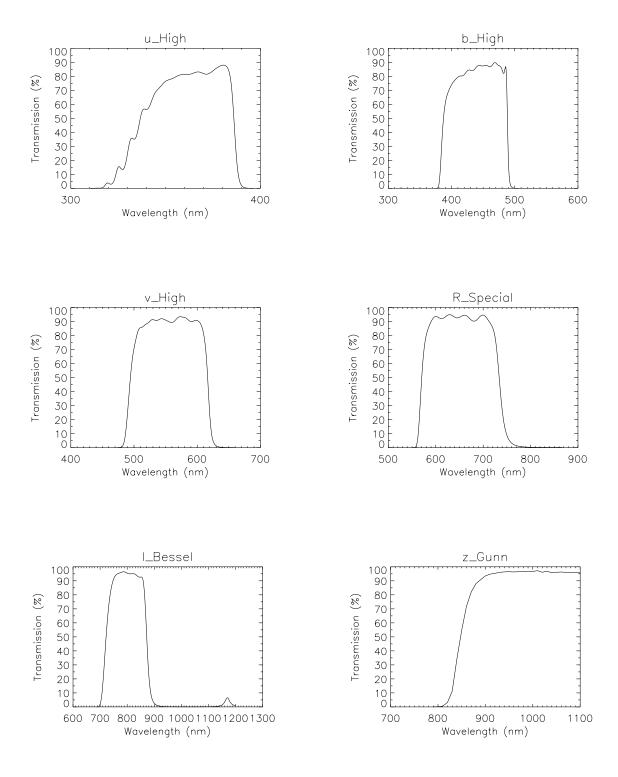

Figure B.1: Filter transmission curves for the standard instrument broadband filters.

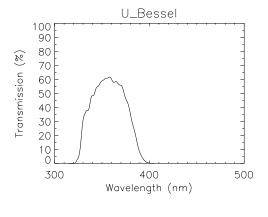

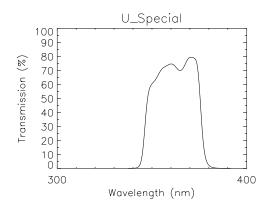

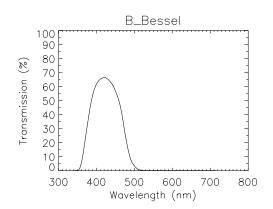

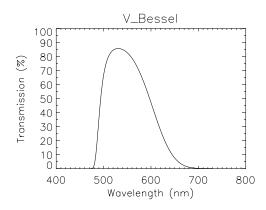

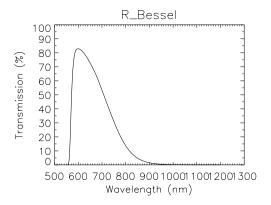

Figure B.2: Additional Bessell filter transmission curves.

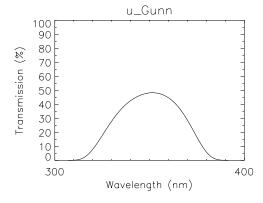

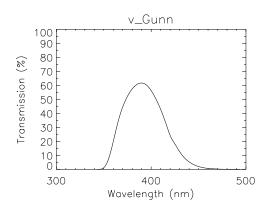

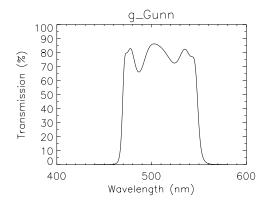

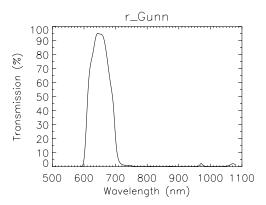

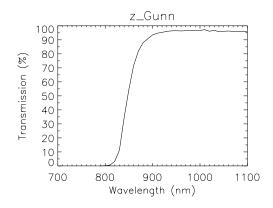

Figure B.3: Gunn filter transmission curves.

#### **B.2** Interference Filters

Table B.2 lists all currently available FORS2 interference filters. Their characteristics are given with the FORS SR and HR collimators: central wavelength, peak transmission, and FWHM. Due to their location in the converging beam, the filter characteristics depend on the collimator used. The filter bandwidths are wider, the central wavelength is blue-shifted, and the peak transmission is lower than in a parallel beam. With the SR collimator, the effect is larger than with the HR collimator. The filters are centered on important emission lines and on 5% and 10% longer wavelengths.

|                         |                 | λ     | 0     | Γ    | 0          | FWH | IM (nm) |                   |
|-------------------------|-----------------|-------|-------|------|------------|-----|---------|-------------------|
| Filter                  | Line            | SR    | HR    | SR   | $^{ m HR}$ | SR  | HR      | $\lambda_0$ shift |
| OII+44                  | [OII] 372.7     | 371.7 | 372.9 | 0.45 | 0.48       | 7.3 | 6.9     | 0%                |
| OII/4000+45             |                 | 377.6 | 378.8 | 0.37 | 0.40       | 6.5 | 6.1     | 5%                |
| OII/8000+46             |                 | 381.4 | 382.6 | 0.43 | 0.47       | 6.5 | 6.1     | 10%               |
| HeII+47                 | HeII 468.6      | 468.4 | 469.1 | 0.79 | 0.82       | 6.6 | 6.4     | 0%                |
| HeII/3000+48            |                 | 472.6 | 473.4 | 0.76 | 0.79       | 5.8 | 5.6     | 5%                |
| ${ m HeII}/6500{+}49$   |                 | 478.1 | 478.9 | 0.78 | 0.81       | 6.8 | 6.6     | 10%               |
| OIII+50                 | [OIII] 500.7    | 500.1 | 500.9 | 0.76 | 0.80       | 5.7 | 5.5     | 0%                |
| OIII/3000+51            |                 | 504.5 | 505.3 | 0.76 | 0.80       | 5.9 | 5.7     | 5%                |
| $\mathrm{OIII}/6000+52$ |                 | 510.5 | 511.3 | 0.74 | 0.78       | 6.1 | 5.9     | 10%               |
| $\mathrm{HeI}{+53}$     | HeI 587.6       | 586.6 | 587.6 | 0.79 | 0.84       | 6.0 | 5.7     | 0%                |
| ${ m HeI}/2500{+}54$    |                 | 592.0 | 593.0 | 0.77 | 0.81       | 6.8 | 6.5     | 5%                |
| ${ m HeI}/5000{+}55$    |                 | 597.5 | 598.5 | 0.85 | 0.89       | 7.4 | 7.2     | 10%               |
| OI+56                   | [OI] 630.0      | 629.5 | 630.6 | 0.75 | 0.79       | 7.2 | 6.9     | 0%                |
| OI/2500+57              |                 | 635.4 | 636.4 | 0.75 | 0.81       | 5.9 | 5.5     | 5%                |
| OI/4500+58              |                 | 640.4 | 641.4 | 0.77 | 0.83       | 6.3 | 6.0     | 10%               |
| H_Alpha+83              | $H\alpha 656.3$ | 656.3 | 657.4 | 0.70 | 0.76       | 6.1 | 5.7     | 0%                |
| H_Alpha/2500+60         |                 | 660.4 | 661.5 | 0.77 | 0.83       | 6.4 | 6.1     | 5%                |
| H_Alpha/4500+61         |                 | 666.5 | 667.6 | 0.72 | 0.77       | 6.5 | 6.1     | 10%               |
| SII+62                  | [SII] 672.4     | 672.8 | 673.9 | 0.77 | 0.82       | 6.6 | 6.3     | 0%                |
| SII/2000+63             |                 | 677.4 | 678.5 | 0.77 | 0.82       | 6.8 | 6.5     | 5%                |
| SII/4500+64             |                 | 683.2 | 684.3 | 0.72 | 0.78       | 6.4 | 6.0     | 10%               |
| SIII+65                 | [SIII] 953.2    | 952.3 | 953.9 | 0.68 | 0.80       | 5.9 | 5.2     | 0%                |
| SIII/1500+66            |                 | 957.2 | 958.8 | 0.72 | 0.84       | 6.3 | 5.6     | 5%                |
| SIII/3000+67            |                 | 962.1 | 963.7 | 0.70 | 0.83       | 5.9 | 5.2     | 10%               |
| FILT_388_4+118          |                 | 388   |       | 0.87 |            | 4   |         |                   |
| $FILT_485_37+68$        |                 | 485   |       | 0.89 |            | 37  |         |                   |
| FILT_691_55+69          |                 | 691   |       | 0.93 |            | 55  |         |                   |
| FILT_815_13+70          |                 | 815   |       | 0.90 |            | 13  |         |                   |
| FILT_834_48+71          |                 | 834   |       | 0.90 |            | 48  |         |                   |
| $Z_SPECIAL+43$          |                 | 916   |       | 0.94 |            | 18  |         |                   |
| FILT_917_6+88           |                 | 917   |       | 0.85 |            | 6   |         |                   |
| $FILT\_621\_5+87$       |                 | 620   |       | 0.86 |            | 6   |         |                   |
| FILT_753_8+89           |                 | 755   |       | 0.81 |            | 9   |         |                   |
| FILT_500_5+85           | [OIII] 500.7    | 500   |       | 0.81 |            | 5   |         |                   |
| FILT_503_5+86           |                 | 503   |       | 0.83 |            | 5   |         |                   |
| FILT_530_25+84          |                 | 530   |       | 0.85 |            | 25  |         |                   |

Table B.2: Characteristics of the FORS interference filters.  $\lambda_0$  is the central wavelength in nm, T<sub>0</sub> the peak transmission.

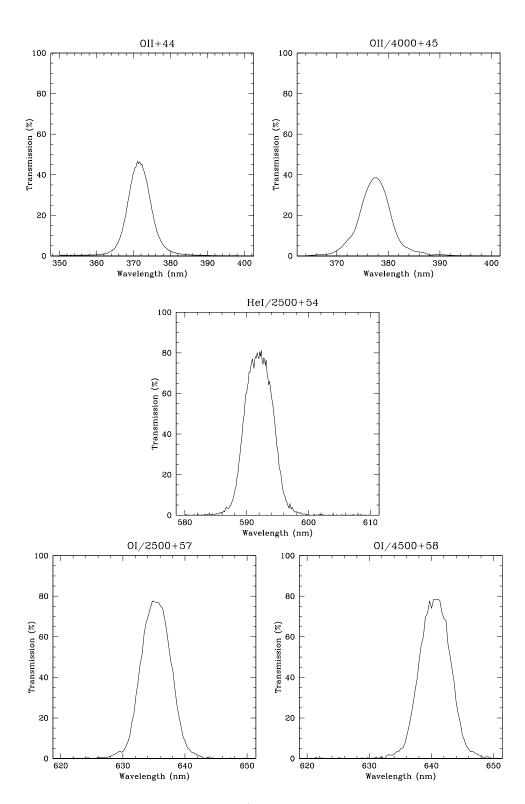

Figure B.4: FORS intermediate/narrow band filter transmission curves.

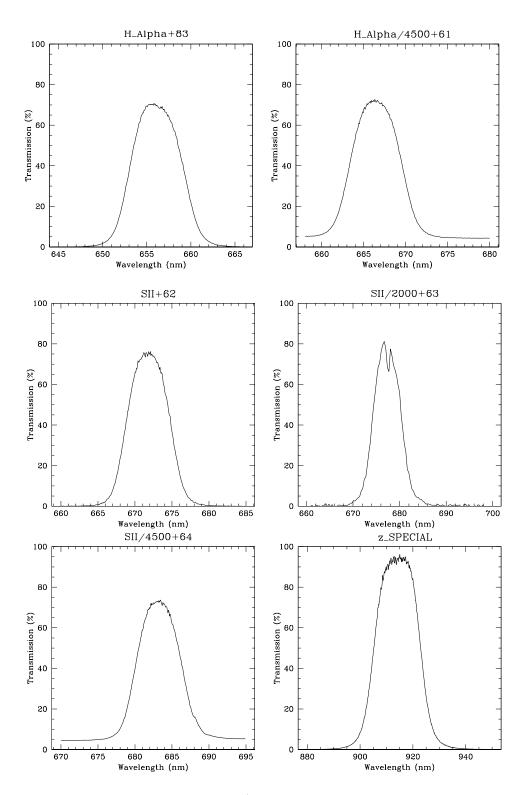

Figure B.5: FORS intermediate/narrow band filter transmission curves.

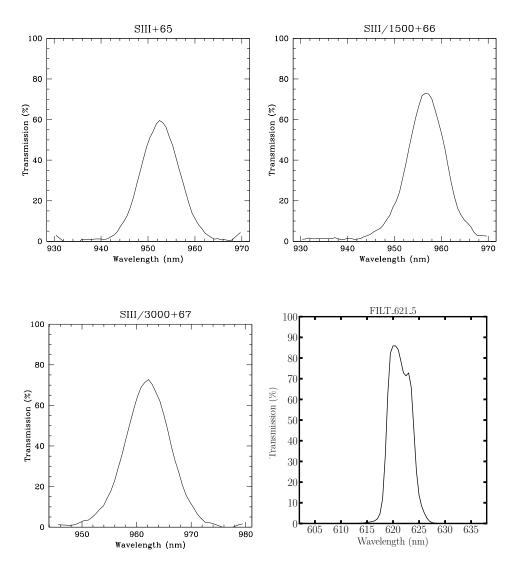

Figure~B.6:~FORS~intermediate/narrow~band~filter~transmission~curves.

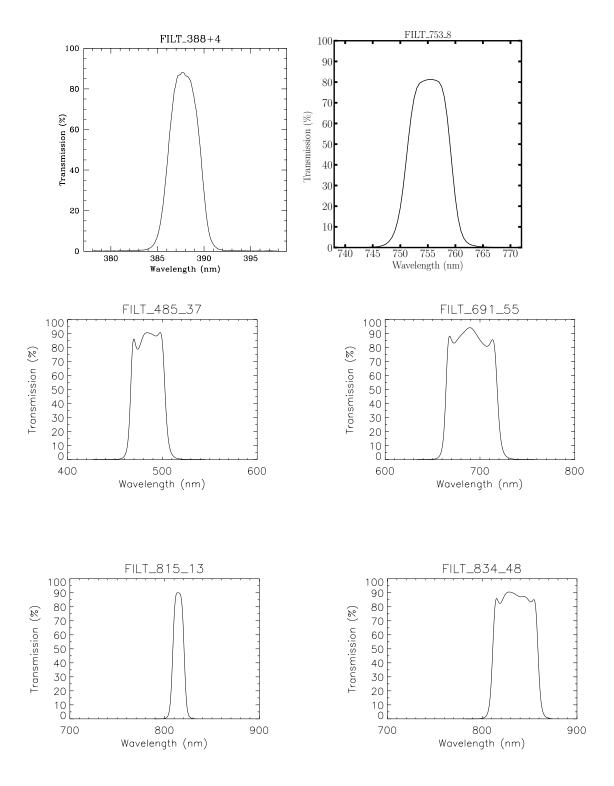

Figure B.7: FORS intermediate/narrow band filter transmission curves.

## Appendix C

## Efficiency Curves for the FORS Grisms

#### C.1 FORS2 Grisms

This appendix contains the efficiency curves of all standard grisms available for FORS2 and the approximate wavelength range for a slit which is located in the field centre. Tables of the measured efficiency values are available here:

https://www.eso.org/observing/etc/bin/simu/calibdisp?INS.NAME=FORS2+INS.MODE=spe

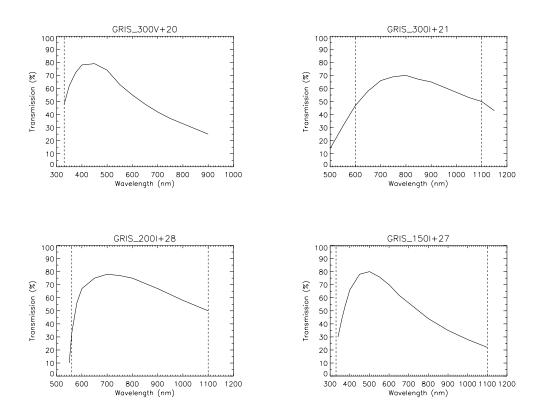

Figure C.1: Efficiency curves of the low resolution grisms. The vertical lines mark the approximate limits of the spectral range with the slit in the center of the field. The cutoff wavelength is in most cases given by the order separation filters, the red CCD limit or the 330nm limit of the FORS optics in the blue.

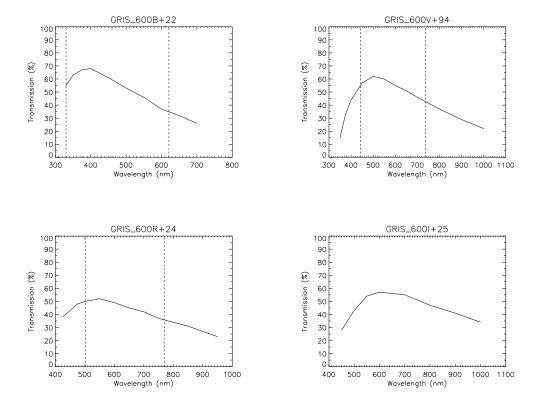

Figure C.2: Efficiency curves of the medium resolution grisms. The vertical lines mark the approximate limits of the spectral range with the slit in the center of the field.

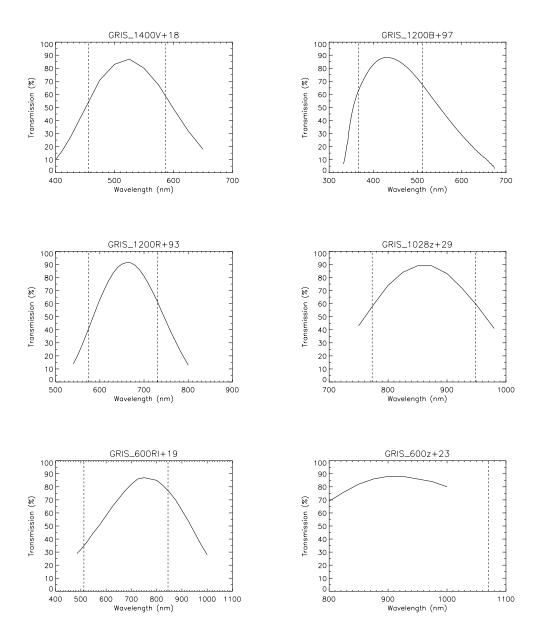

Figure C.3: Efficiency curves of the medium resolution volume phased holographic grisms. The vertical lines mark the approximate limits of the spectral range with the slit in the center of the field.

## Appendix D

# Wavelength Calibration Spectra for the FORS Standard Grisms

This appendix gives a wavelength table for the calibration lamps used in FORS2 together with the arc line spectra taken with the FORS grisms and the SR collimator. The measurements were done with MOS slits located in the center of the field of view and a slit width of 1.0 arcseconds.

Note: These plots are indicative only, since minor shifts of the wavelength pixels may occur between the two FORS instruments and due to different dewar mounting after instrument and CCD maintenance. The x-scale is in units of  $2\times2$  binned pixels.

| XX71           | T214                | XX71           | T-1                 |
|----------------|---------------------|----------------|---------------------|
| Wavelength (Å) | Element             | Wavelength (Å) | Element             |
| 3610.500       | Cd                  | 7065.200       | He I                |
| 3650.144       | Hg                  | 7081.880       | Hg                  |
| 3654.840       | Hg                  | 7091.990       | Hg                  |
| 3663.274       | Hg                  | 7147.041       | Ar I                |
| 3888.646       | He I                | 7173.939       | Ne I                |
| 3964.700       | He I                | 7245.167       | Ne I                |
| 4026.200       | He I                | 7272.930       | Ar I                |
| 4046.557       | $_{\mathrm{Hg}}$    | 7281.349       | He I                |
| 4077.831       | $_{\mathrm{Hg}}$    | 7346.200       | $\operatorname{Cd}$ |
| 4347.500       | Hg I                | 7383.900       | $\operatorname{Cd}$ |
| 4358.343       | $_{\mathrm{Hg}}$    | 7383.981       | Ar I                |
| 4471.479       | He I                | 7385.300       | $\operatorname{Cd}$ |
| 4678.160       | $\operatorname{Cd}$ | 7438.900       | Ne I                |
| 4713.200       | He I                | 7488.870       | Ne I                |
| 4799.920       | $\operatorname{Cd}$ | 7503.868       | Ar I                |
| 4916.070       | $_{\mathrm{Hg}}$    | 7514.652       | Ar I                |
| 4921.929       | He I                | 7535.800       | Ne I                |
| 5015.675       | He I                | 7635.106       | Ar I                |
| 5085.824       | $\operatorname{Cd}$ | 7724.210       | Ar I                |
| 5341.100       | Ne I                | 7948.176       | Ar I                |
| 5400.562       | Ne I                | 8006.157       | Ar I                |
| 5460.742       | $_{ m Hg}$          | 8014.786       | Ar I                |
| 5764.419       | Ne I                | 8103.693       | Ar I                |
| 5769.598       | Hg                  | 8115.311       | Ar I                |
| 5790.656       | Hg                  | 8264.523       | Ar I                |
| 5852.488       | Ne I                | 8300.326       | Ne I                |
| 5875.620       | He I                | 8377.367       | Ne I                |
| 5881.900       | Ne I                | 8408.210       | Ar I                |
| 5944.830       | Ne I                | 8424.648       | Ar I                |
| 5975.534       | Ne I                | 8495.360       | Ne I                |
| 6029.977       | Ne I                | 8521.442       | Ar I                |
| 6074.338       | Ne I                | 8591.259       | Ne I                |
| 6096.160       | Ne I                | 8634.648       | Ne I                |
| 6143.063       | Ne I                | 8654.384       | Ne I                |
| 6163.594       | Ne I                | 8667.944       | Ar I                |
| 6217.281       | Ne I                | 8681.900       | Ne I                |
| 6266.495       | Ne I                | 8704.150       | Ne I                |
| 6304.790       | Ne I                | 8853.867       | Ne I                |
| 6334.428       | Ne I                | 8919.500       | Ne I                |
| 6382.991       | Ne I                | 9122.968       | Ar I                |
| 6402.246       | Ne I                | 9201.800       | Ne I                |
| 6438.470       | Cd                  | 9224.499       | Ar I                |
| 6506.528       | Ne I                | 9300.850       | Ne I                |
| 6532.880       | Ne I                | 9354.218       | Ar I                |
| 6598.953       | Ne I                | 9425.380       | Ne I                |
| 6678.149       | He I                | 9657.784       | Ar I                |
| 6678.300       | Ne I                | 9784.501       | Ar I                |
| 6717.040       | Ne I                | 10140.000      | Hg                  |
| 6907.160       | Hg                  | 10394.600      | Cd                  |
| 6929.468       | Ne I                | 10830.171      | He I                |
| 6965.431       | Ar I                | 10000.111      | 110 1               |
| 7032.413       | Ne I                |                |                     |
| 1002.410       | 110 1               |                |                     |

Table D.1: Wavelengths of the arc lamp lines, with the corresponding element

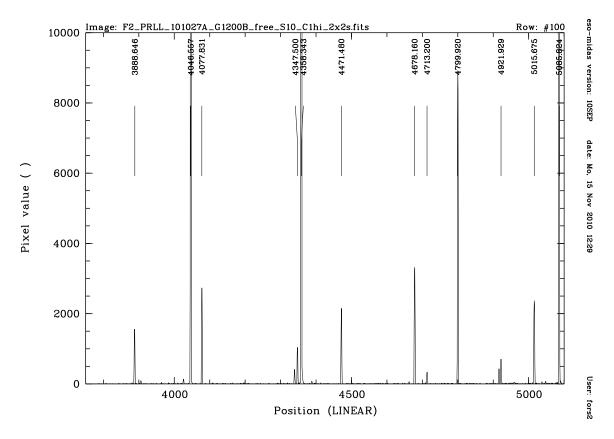

Figure D.1: Calibration spectrum taken with the SR collimator and grism GRIS\_1200B+97

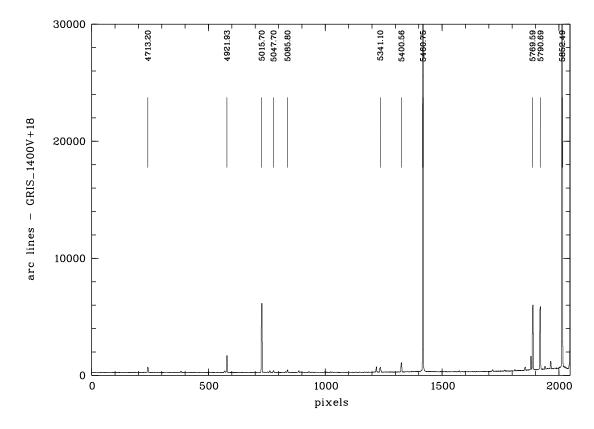

Figure D.2: Calibration spectrum taken with the SR collimator and grism  $GRIS\_1400V+18$ 

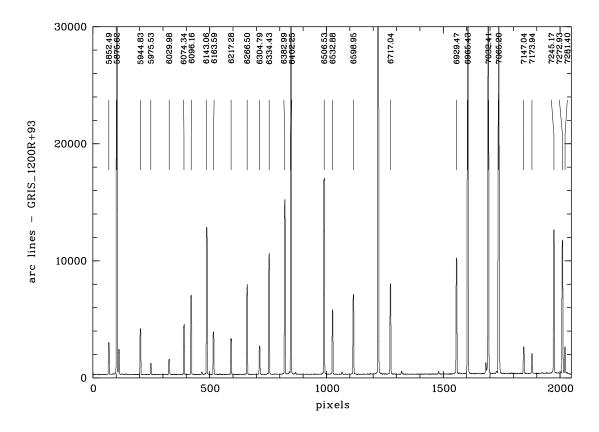

Figure D.3: Calibration spectrum taken with the SR collimator and grism  $GRIS\_1200R+93$ 

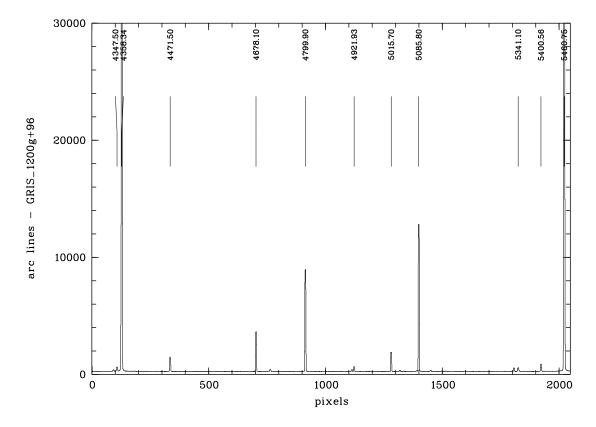

Figure D.4: Calibration spectrum taken with the SR collimator and grism GRIS\_1200g+96

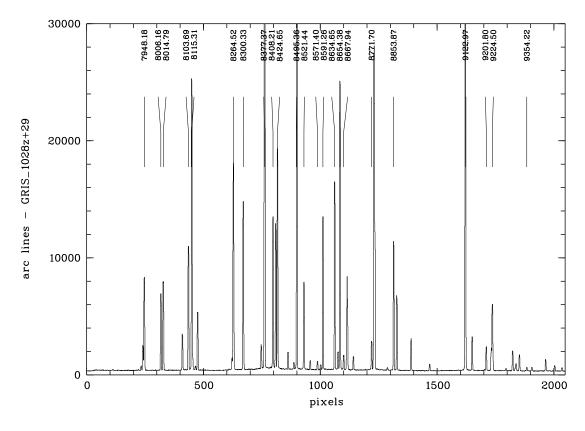

Figure D.5: Calibration spectrum taken with the SR collimator and grism  $GRIS\_1028z+29$ 

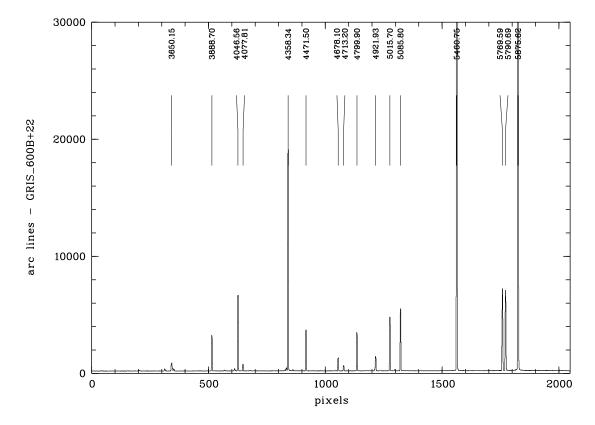

Figure D.6: Calibration spectrum taken with the SR collimator and grism  $GRIS\_600B+22$ 

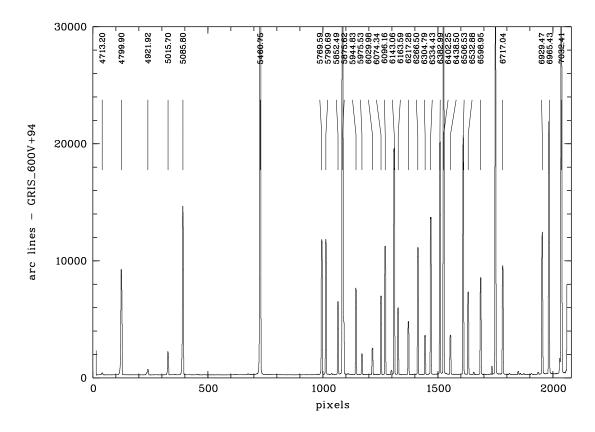

Figure D.7: Calibration spectrum taken with the SR collimator and grism  $GRIS\_600V+94$ 

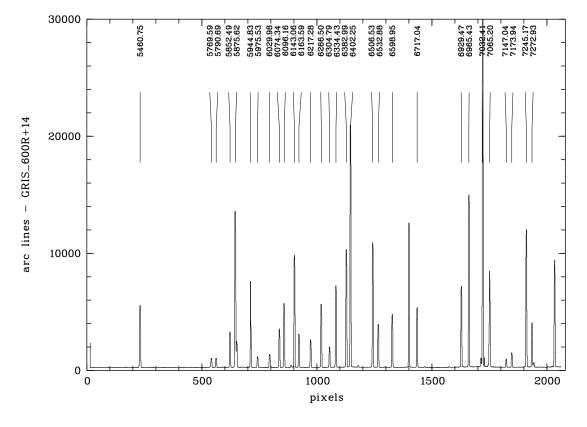

Figure D.8: Calibration spectrum taken with the SR collimator and grism  $GRIS\_600R+14$ 

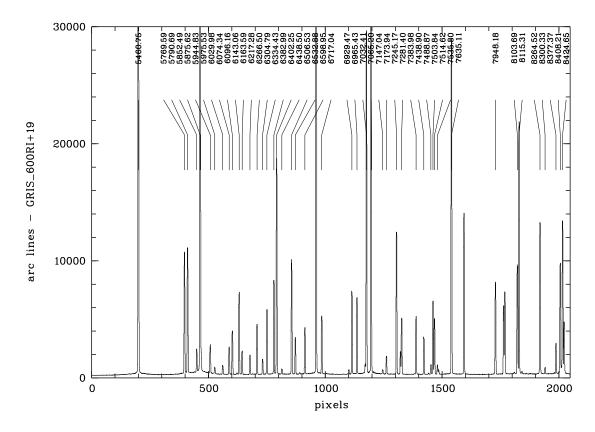

Figure D.9: Calibration spectrum taken with the SR collimator and grism  $GRIS\_600RI+19$ 

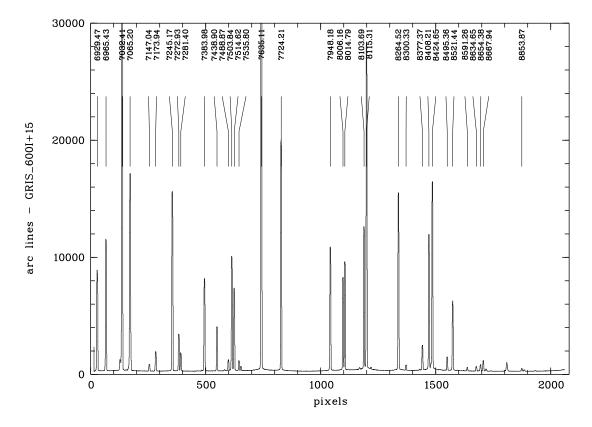

Figure D.10: Calibration spectrum taken with the SR collimator and grism  $GRIS\_600I+15$ 

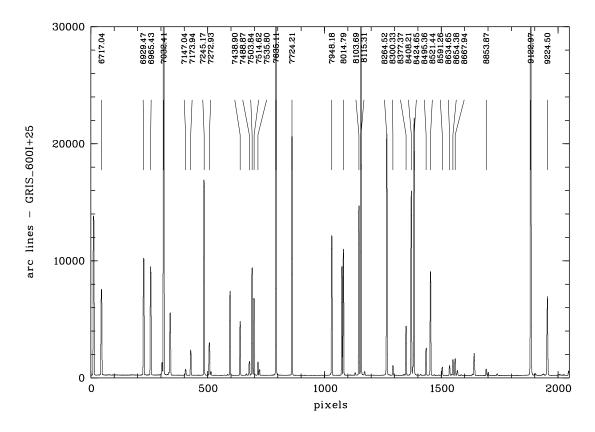

Figure D.11: Calibration spectrum taken with the SR collimator and grism  $GRIS\_600I+25$ 

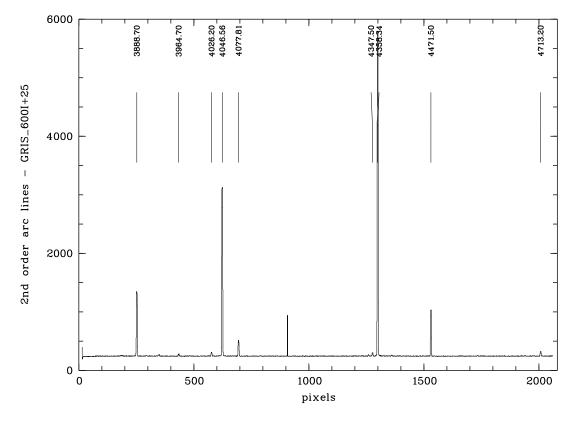

Figure D.12: 2nd order calibration spectrum taken with the SR collimator and grism  $GRIS\_600I+25$ 

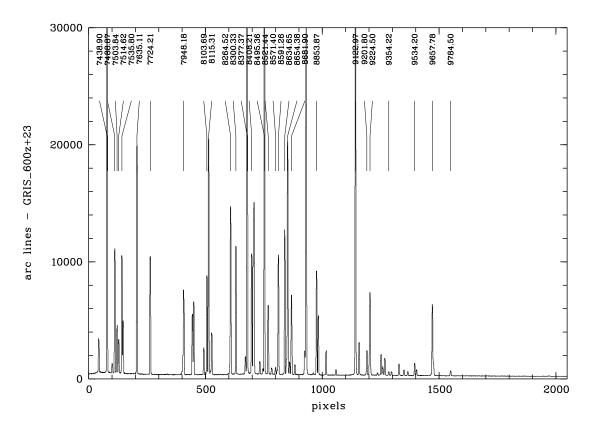

Figure D.13: Calibration spectrum taken with the SR collimator and grism  $GRIS\_600z+23$ 

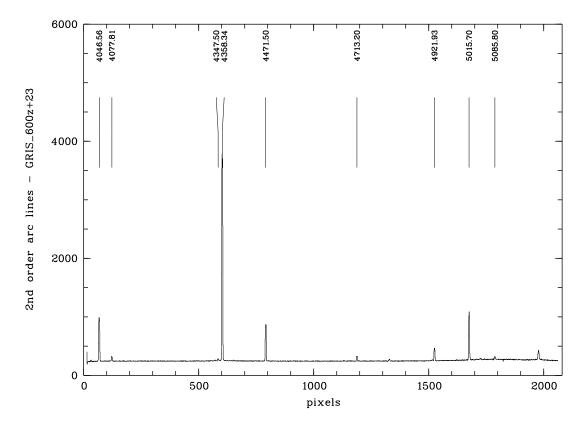

Figure D.14: 2nd order calibration spectrum taken with the SR collimator and grism  $GRIS\_600z+23$ 

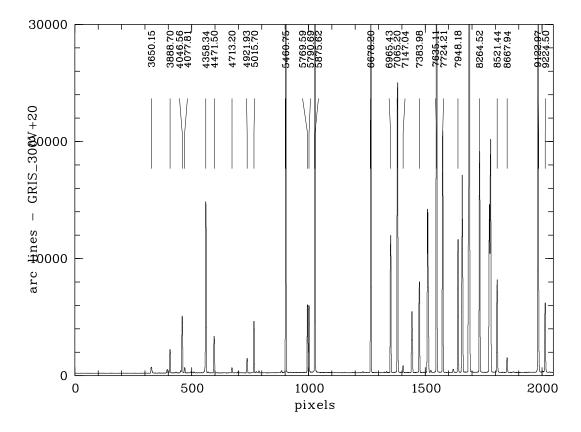

Figure D.15: Calibration spectrum taken with the SR collimator and grism GRIS\_300V+20 (useful also for GRIS\_300V+10)

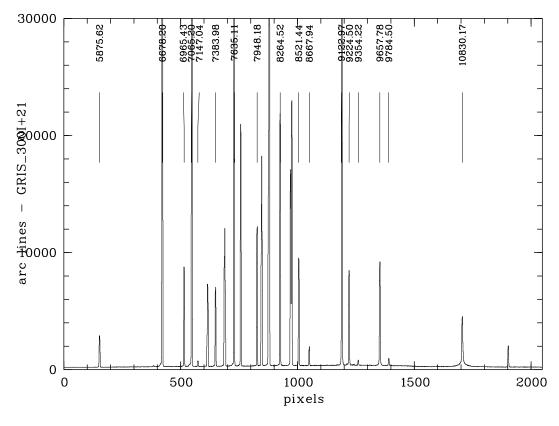

Figure D.16: Calibration spectrum taken with the SR collimator and grism  $GRIS\_300I+21$ 

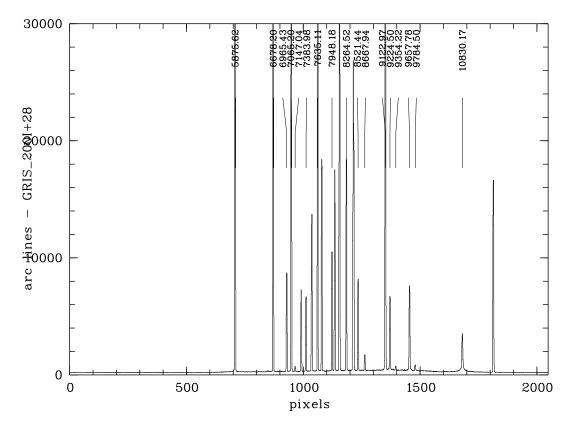

Figure D.17: Calibration spectrum taken with the SR collimator and grism  $GRIS\_200I+28$ 

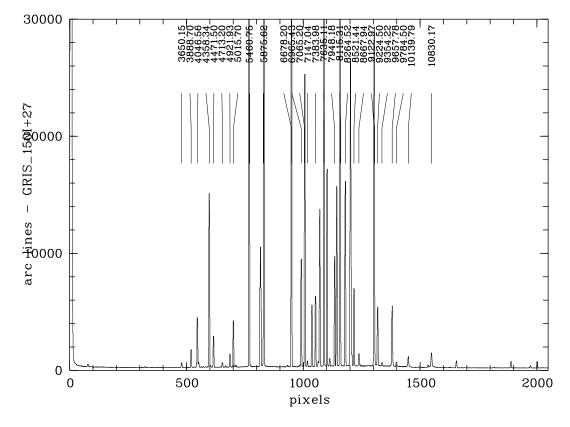

Figure D.18: Calibration spectrum taken with the SR collimator and grism  $GRIS\_150I+27$ 

## Appendix E

# FORS Image Orientation

### E.1 MOS Orientation

The orientation of the FORS image in MOS mode is given below for rotator position 0 deg. Note that the sky directions in this schematics change for different rotator angles while the orientation on the CCD remains unchanged. The orientation of the images on the CCD is given in parenthesis. The locations of the CCD readout ports are also shown.

MOS Orientation and CCD Read-out Ports

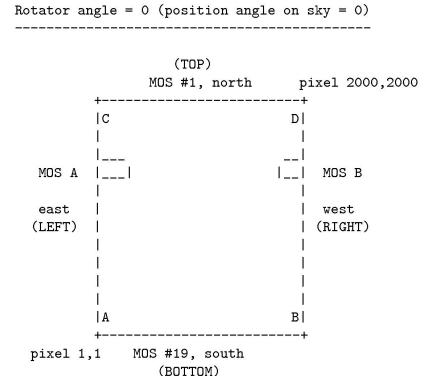

#### E.2 LSS Orientation

The orientation of the FORS image in LSS mode is given below for rotator position 0 deg. Note that the sky directions in this schematics change for different rotator angles while the orientation on the CCD remains unchanged. The orientation of the images on the CCD is given in parenthesis.

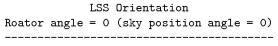

9 longslits in north-south direction

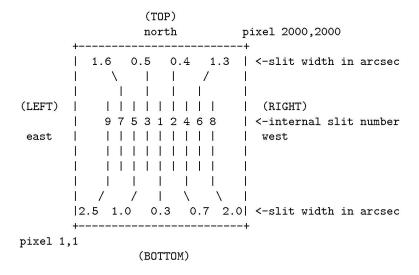

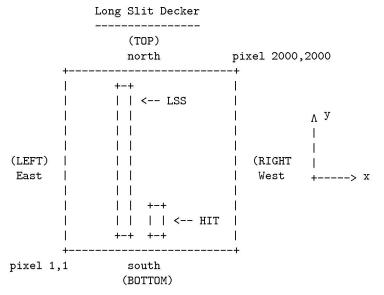

The x-distance between HIT decker and LSS decker is half the distance between two LSS slits. If HIT decker enables 0.3" slit, the LSS decker will enable the large pinhole close to the center of the field of view.

### Appendix F

## World Coordinate System Information

The header of the FITS file used for preparing a FORS target mask with FIMS should contain the following keywords, for a linear scale:

```
CTYPE1 =
                 'RA---TAN'
                                / tangential projection type
CRVAL1 =
                 12.345678
                                / x- coord of reference pixel: RA in deg
CRPIX1 =
                 512.0
                               / x coord of reference pixel:
CTYPE2 =
                 'DEC--TAN'
                               / tangential projection type
                 -12.34567
CRVAL2 =
                                / y- coord of reference pixel: DEC in deg
CRPIX2 =
                 525.5
                                / y coord of reference pixel: Pixel
CDELT1 =
                 -3.234E-5
                               / x- scale: degrees per pixel
                                / rot in degrees, from N to E
CROTA1 =
                 10.0
CDELT2 =
                 3.234E-5
                                / y- scale: degrees per pixel
CROTA2 =
                 10.0
                                / rot in degrees, from N to E
EQUINOX =
                 2000.0
                                / equinox
```

Beside this conventional CROTA/CDELT-notation there is also the PCiiijjj/CDELT-notation in use, in particular for ESO instruments, where PC keywords are the rotation matrix:

```
CTYPE1 =
                 'RA---TAN'
                                / tangential projection type
                                / x- coord of reference pixel: RA in deg
CRVAL1 =
                 12.345678
CRPIX1 =
                 512.0
                                / x coord of reference pixel: PIXEL
                 'DEC--TAN'
CTYPE2 =
                               / tangential projection type
CRVAL2 =
                 -12.34567
                                / y- coord of reference pixel: DEC in deg
CRPIX2 =
                 525.5
                                / y coord of reference pixel: Pixel
CDELT1 =
                 -3.234E-5
                                / x- scale: degrees per pixel
CDELT2 =
                 3.234E-5
                                / y- scale:
                                             degrees per pixel
PC001001 =
                 0.9848
                                / cos(CROTA)
PC001002 =
                 0.1736
                                / - sin(CROTA)
PC002001 =
                 0.9848
                                / sin(CROTA)
PC002002 =
                 0.1736
                                / cos(CROTA)
EQUINOX =
                 2000.0
                                / equinox
```

A third notation for WCS FITS header keywords is the CDi\_j notation. Transformation formulae between the different keyword notations are given in "A Users Guide for the Flexible Image Transport System (FITS)" (version 3.1, NASA), "Definition of the Flexible Image Transport System (FITS)" (NOST 100-1.2) and the "Data Interface Control Document" (GEN-SPE-ESO-19400-0794).

```
CTYPE1 = 'RA---TAN' / tangential projection type

CRVAL1 = 12.345678 / x- coord of reference pixel: RA in deg

CRPIX1 = 512.0 / x coord of reference pixel: PIXEL

CTYPE2 = 'DEC--TAN' / tangential projection type

CRVAL2 = -12.34567 / y- coord of reference pixel: DEC in deg

CRPIX2 = 525.5 / y coord of reference pixel: Pixel
EQUINOX = 2000.0
                                                         / equinox
```

# Appendix G

# Field vignetting with the MIT CCD

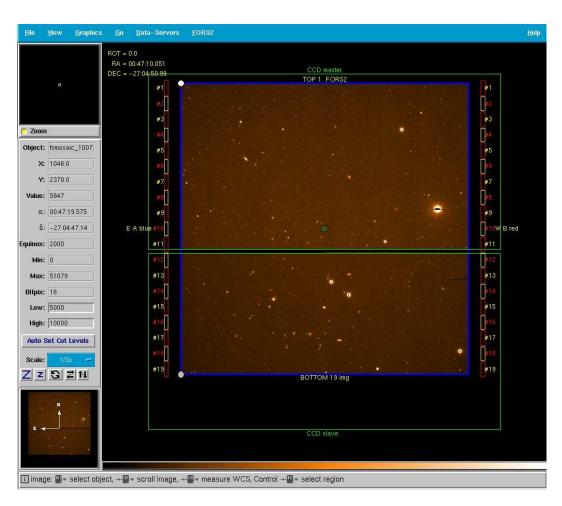

Figure G.1: The field of view of FORS2 with MIT CCDs is restricted by the MOS unit in the focal plane of the unit telescope to about 7.1 arc-minutes for the standard resolution collimator.

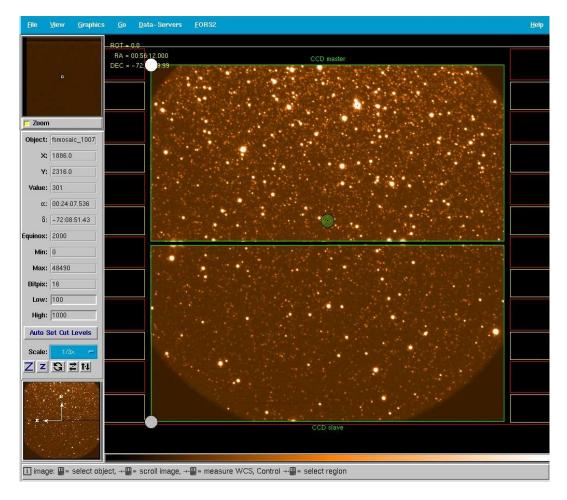

Figure G.2: In case of the high resolution collimator the corners of the field of view are vignetted by the camera lenses.

## Appendix H

# 'Retired' Instrument Components/Modes

| Removed Component                   | Used in | Availability      | Reason for       | Replacement     |
|-------------------------------------|---------|-------------------|------------------|-----------------|
|                                     |         |                   | Removal          |                 |
| H_Alpha+59                          | FORS1+2 | 1/4/99-30/9/00    | ghosts           | H_Alpha+83      |
| $\mathrm{GRIS}\_600\mathrm{z}{+}16$ | FORS1   | 1/4/00- $31/3/01$ | low response     | $GRIS\_600z+26$ |
| $\mathrm{GRIS}\_600\mathrm{R}{+24}$ | FORS2   | 1/4/00- $31/3/02$ | low response     | GRIS_600RI+19   |
| $XGRIS\_600V+90$                    | FORS2   |                   | no red Echelle   | none            |
| $XGRIS\_300I+91$                    | FORS2   |                   | no red Echelle   | none            |
| $2k\times2k$ Site CCD               | FORS2   | 1/4/00- $31/3/02$ | red optimization | MIT mosaic      |
| $\mathrm{GRIS}\_600\mathrm{z}{+}26$ | FORS1+2 | 1/4/00- $31/9/02$ | low response     | none            |
| $\mathrm{GRIS}\_600\mathrm{I}{+}15$ | FORS1   | 1/4/00 - 31/3/07  | low response     | none            |
| $\mathrm{GRIS}\_300\mathrm{I}{+}15$ | FORS1   | 1/4/00 - 31/3/07  | low response     | none            |

Table H.1: "Retired" instrument components

|      | old Tektronix FORS1 CCD            |                                                                                                    | old SITE FORS2 CCD                                                                                                    |                                                       |
|------|------------------------------------|----------------------------------------------------------------------------------------------------|----------------------------------------------------------------------------------------------------|-------------------------------------------------------|
| gain | RON $[e^-]$                        | $\mathrm{K}\;[e^{-}/\mathrm{ADU}]$                                                                                                    | RON $[e^-]$                                                                                                    | $\mathrm{K}\;[e^-/\mathrm{ADU}]$                      |
| high | $5.13 \pm 0.11$                    | $1.37 \pm 0.02$                                                                                                    | $5.2 \pm 0.1$                                                                                                    | $1.85 \pm 0.03$                                       |
| high | $5.57 \pm 0.11$                    | $1.70 \pm 0.04$                                                                                                    | $5.5 \pm 0.1$                                                                                                    | $2.00 \pm 0.02$                                       |
| high | $5.76 \pm 0.10$                    | $1.62 {\pm} 0.02$                                                                                                    | $5.3 \pm 0.1$                                                                                                    | $1.90 \pm 0.02$                                       |
| high | $5.87 \pm 0.15$                    | $1.73 \pm 0.03$                                                                                                    | $5.5 \pm 0.1$                                                                                                    | $1.83 \pm 0.05$                                       |
| low  | $5.89 \pm 0.16$                    | $2.74 \pm 0.06$                                                                                                    | $5.6 \pm 0.1$                                                                                                    | $2.62{\pm}0.03$                                       |
| low  | $6.23 \pm 0.17$                    | $3.35 {\pm} 0.06$                                                                                                    | $5.9 \pm 0.1$                                                                                                    | $2.81{\pm}0.05$                                       |
| low  | $6.27 \pm 0.10$                    | $3.17 \pm 0.05$                                                                                                    | $5.8 \pm 0.1$                                                                                                    | $2.68 {\pm} 0.04$                                     |
| low  | $6.40 {\pm} 0.15$                  | $3.31 {\pm} 0.06$                                                                                                    | $5.7 \pm 0.1$                                                                                                    | $2.61 {\pm} 0.03$                                     |
|      | high<br>high<br>high<br>low<br>low | $\begin{array}{c c} \text{gain} & \text{RON} \ [e^-] \\ \text{high} & 5.13 \pm 0.11 \\ \text{high} & 5.57 \pm 0.11 \\ \text{high} & 5.76 \pm 0.10 \\ \text{high} & 5.87 \pm 0.15 \\ \text{low} & 5.89 \pm 0.16 \\ \text{low} & 6.23 \pm 0.17 \\ \text{low} & 6.27 \pm 0.10 \\ \end{array}$ | $\begin{array}{c ccccc} \text{gain} & \text{RON} \ [e^-] & \text{K} \ [e^-/\text{ADU}] \\ \text{high} & 5.13 \pm 0.11 & 1.37 \pm 0.02 \\ \text{high} & 5.57 \pm 0.11 & 1.70 \pm 0.04 \\ \text{high} & 5.76 \pm 0.10 & 1.62 \pm 0.02 \\ \text{high} & 5.87 \pm 0.15 & 1.73 \pm 0.03 \\ \text{low} & 5.89 \pm 0.16 & 2.74 \pm 0.06 \\ \text{low} & 6.23 \pm 0.17 & 3.35 \pm 0.06 \\ \text{low} & 6.27 \pm 0.10 & 3.17 \pm 0.05 \\ \end{array}$ | $\begin{array}{c ccccccccccccccccccccccccccccccccccc$ |

Table H.2: The old FORS1 and FORS2 CCDs

Detector readout noise and conversion factors of the old Tektronix and SITE FORS1 and FORS2 CCDs. Port A of FORS1 is the lower left, B the lower right, C the upper left and D the upper right quadrant.

- Table H.1 lists the instrument components which are no longer offered for FORS and the time period during which they were used.
- The Echelle mode with the two conventional grisms was known to perform bad in terms of its instrument response. It was officially decommissioned in P77. To replace it a new volume phased holographic grism has been installed with a response 3x higher than the Echelle mode (or the respective 2nd order observations which also show relatively low performance). The wavelength range is 3730 to 4970 Å with the central wavelength at 4340Å and a dispersion of 0.61 Å/pxl. The spectral resolution is equal to 1420 for a slit width of 1".
- The Second-order observations were not supported beyond P82, as there was little or no demand for them and the space was needed in the instrument for more frequently used Grisms and filters.

- The MOS was not offered with the HR-collimator following the upgrade of FORS1 to the E2V mosaic. Users should use the un-binned mode instead for applications requiring such observations.
- $\bullet$  Table  $\underline{\mathsf{H.2}}$  lists the readout noise and conversion factors of the old FORS1 and FORS2 CCDs.
- From P102 (starting October 2018) the HIgh-Time resolution (HIT) modes were no longer offered at FORS2, due to a low demand from the community and a high overhead for the observatory.